# Todolist for PGFPlots

#### 1.15

#### Christian Feuersnger

June 5, 2017

#### Contents

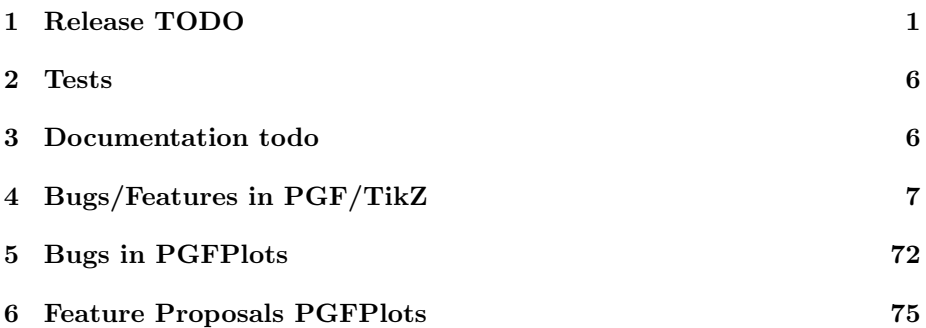

## <span id="page-0-0"></span>1 Release TODO

The following steps have to be done for every release:

- run tests against pgf CVS
- run tests against latest pgf stable
- finish manual
	- update the description for the compat key to document changes introduced by the most recent compatibility level
	- disable \todosp in \pgfplots.preamble.tex
	- fix warnings
	- browse through it
	- the example of colorbar horizontal uses "rand" and that produced unexpected output once without clue why. Observe it.
- ensure that the "compile" matrix (below this list) is complete for pgf CVS and the latest pgf Stable
- run context tests (basically compile and browse-through. There are no assertions.)
- run against pgf CVS
- run against latest pgf stable
- update ChangeLog with "RELEASED VERSION XXX" and update README
- assign git tag for new version
- run scripts/pgfplots/pgfplotsrevisionfile.sh to assign the package versions based on tag

(done automatically when compiling the manual)

- recompile manual (to pick up the correct version)
- run primitive example files
- adjust the release makefile to get correct file names
- assemble TDS.zip and CTAN.zip (using the release makefile)
	- make -f pgfplots/scripts/pgfplots/Makefile.pgfplots\_release\_sourceforge this creates the release files
	- make sure the archives do not contain wrong files.
- upload to CTAN.

```
Submitted to host
   dante.ctan.org
Your name and email
    Christian Feuersnger <cfeuersaenger@users.sourceforge.net>
Filename
   pgfplots_1.6.1.ctan.flatdir.zip
Version number
    1.6.1
Location on CTAN
    /graphics/pgf/contrib/pgfplots/
Summary description
   pgfplots - Create normal/logarithmic plots in two and three dimensions for LaTeX.
License type
   gpl
Announcement text
    ...
Notes to maintainers
    As requested, I created a flat directory structure containing all files
    (i.e.\@ it contains latex style files, context package files, plain tex
    include files, generic implementation files, and LUA code all in the same
    directory). I will also upload a TDS zip file to
    /install/graphics/pgf/contrib/pgfplots.
    Thanks for maintaining CTAN!
```
Attention: the announcement text must not be too long. In particular, README extracts are too long.

- release to sourceforge.
	- Make sure to update the README at top-level.
	- make sure to mark the new TDS as "default download for all platforms"
- upload to sourceforge web space (using the release makefile)
	- make -f pgfplots/scripts/pgfplots/Makefile.pgfplots\_release\_sourceforge uploaddist this copies the manuals
	- change Makefile.pgfplots\_release\_sourceforge back to unstable
	- make -f pgfplots/scripts/pgfplots/Makefile.pgfplots\_release\_sourceforge upload this updates the unstable
	- if necessary, update scp://cfeuersaenger,pgfplots@web.sourceforge.net/htdocs/index.php
- send announcement to pgfplots-features@lists.sourceforge.net
- use git push origin --tags or git push origin 1.13 to push the  $tag(s)$

#### <span id="page-2-0"></span>2 Tests

last test verifications:

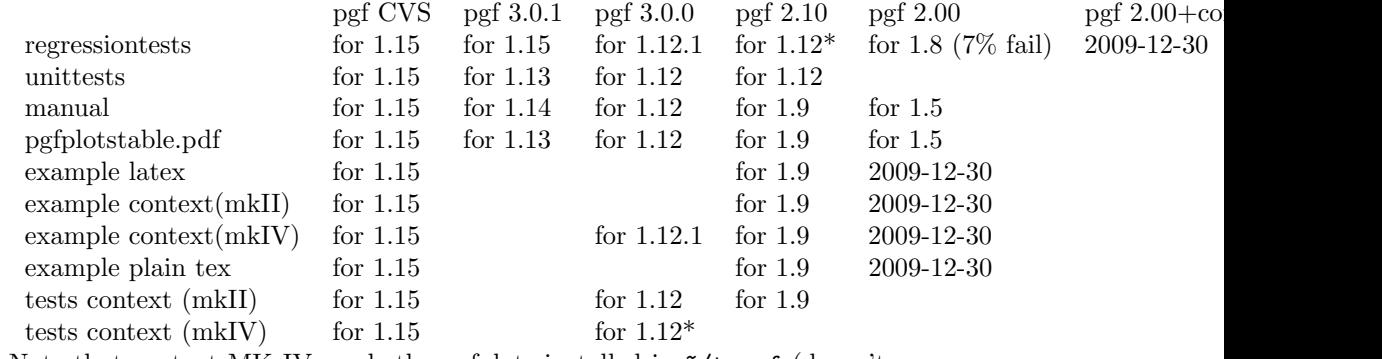

Note that context MK IV needs the pgfplots installed in ~/texmf (doesn't respect environment variables)

context MK IV may need a special environment like . ~/context/tex/setuptex

### <span id="page-2-1"></span>3 Documentation todo

pgfplotstodo.tex:181 Documentation Todo [open, Priority 5, Epic "] document \boldmath \$...\$ for pgfplotstable

pgfplotstodo.tex:185 Documentation Todo [open, Priority 5, Epic ''] scatter rgb is not documented

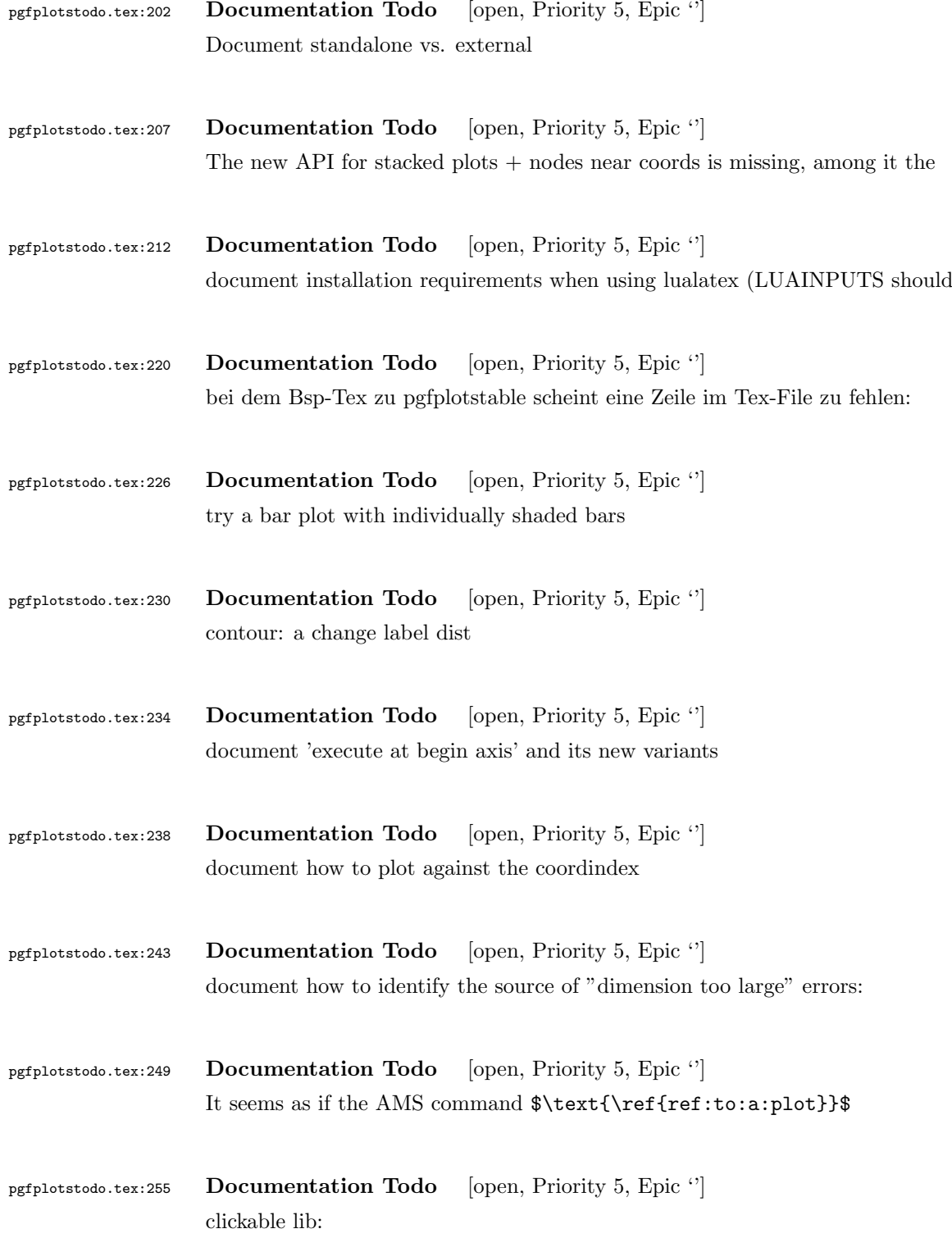

# <span id="page-4-0"></span>4 Bugs/Features in PGF/TikZ

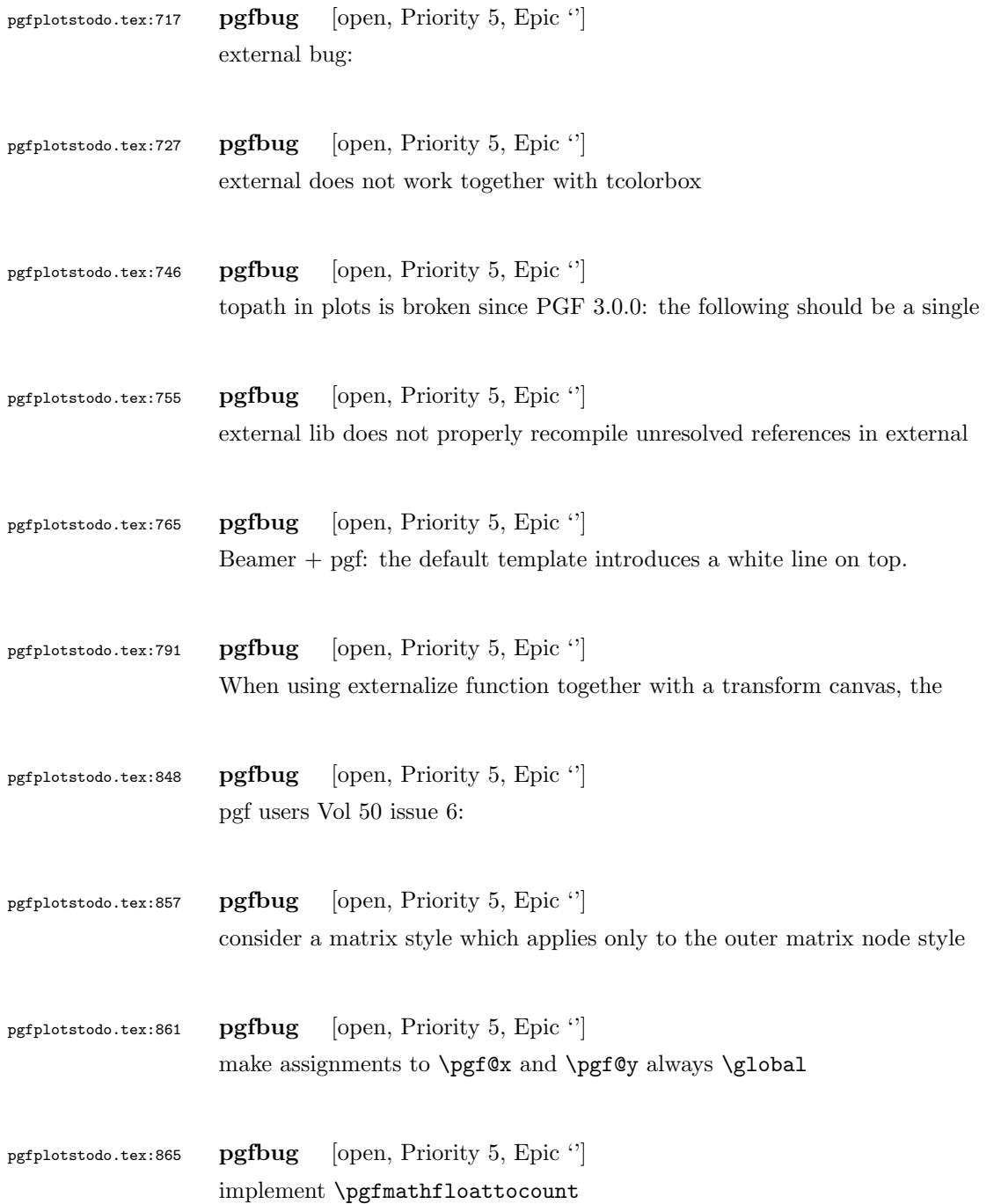

#### pgfplotstodo.tex:870 pgfbug [open, Priority 5, Epic "] active '|' characters result in compilation bugs

- pgfplotstodo.tex:874 pgfbug [open, Priority 5, Epic '] 'text height=1em' realisieren mit [node font units]1em
- pgfplotstodo.tex:883 pgfbug [open, Priority 5, Epic ''] the fpu can't be used inside of paths. That should be fixed.

## <span id="page-5-0"></span>5 Bugs in PGFPlots

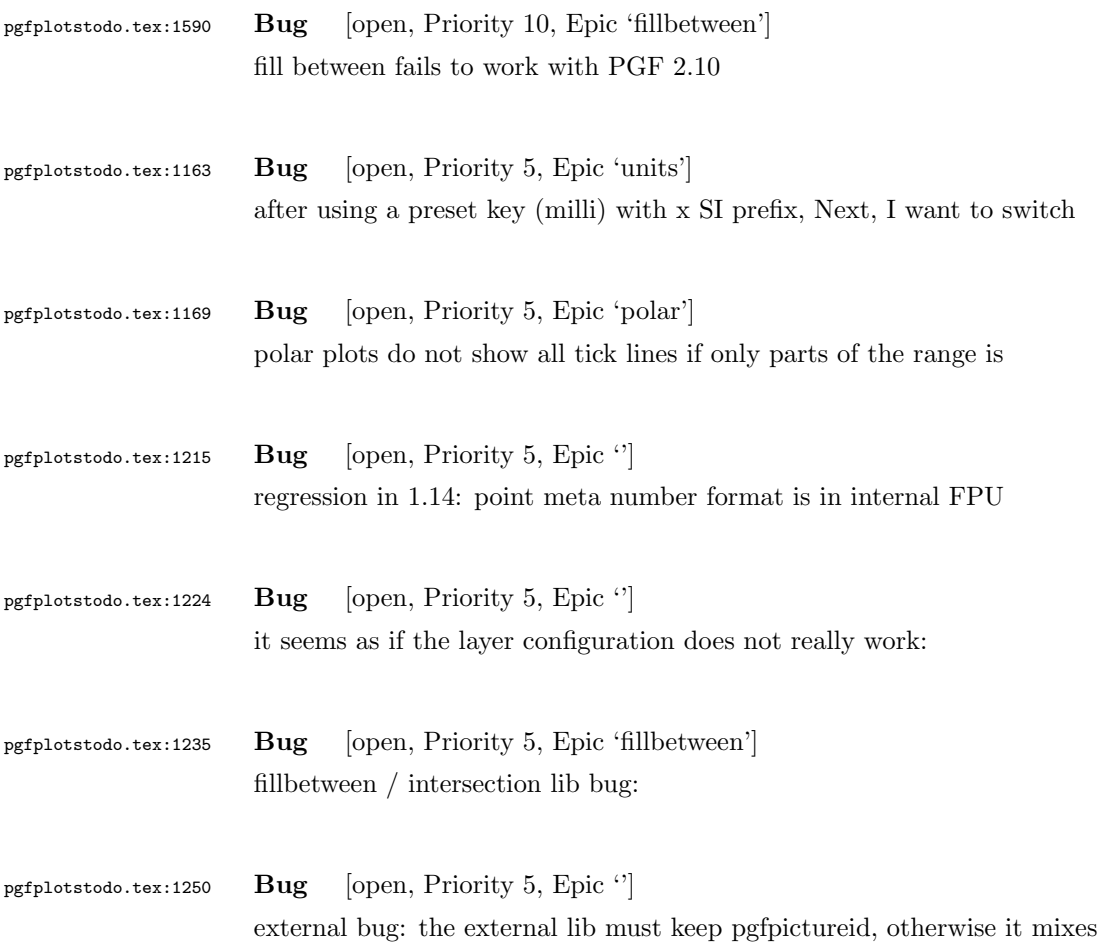

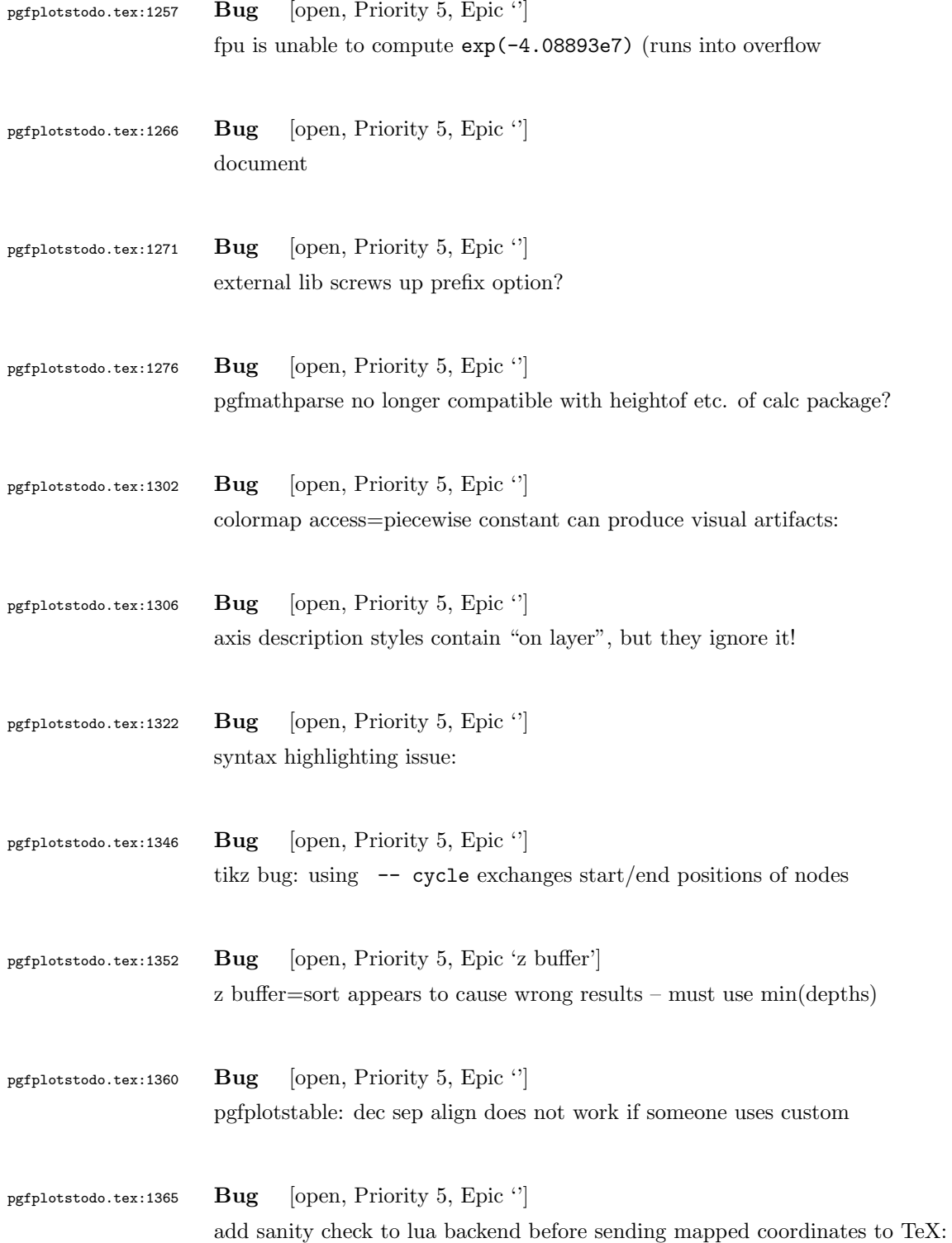

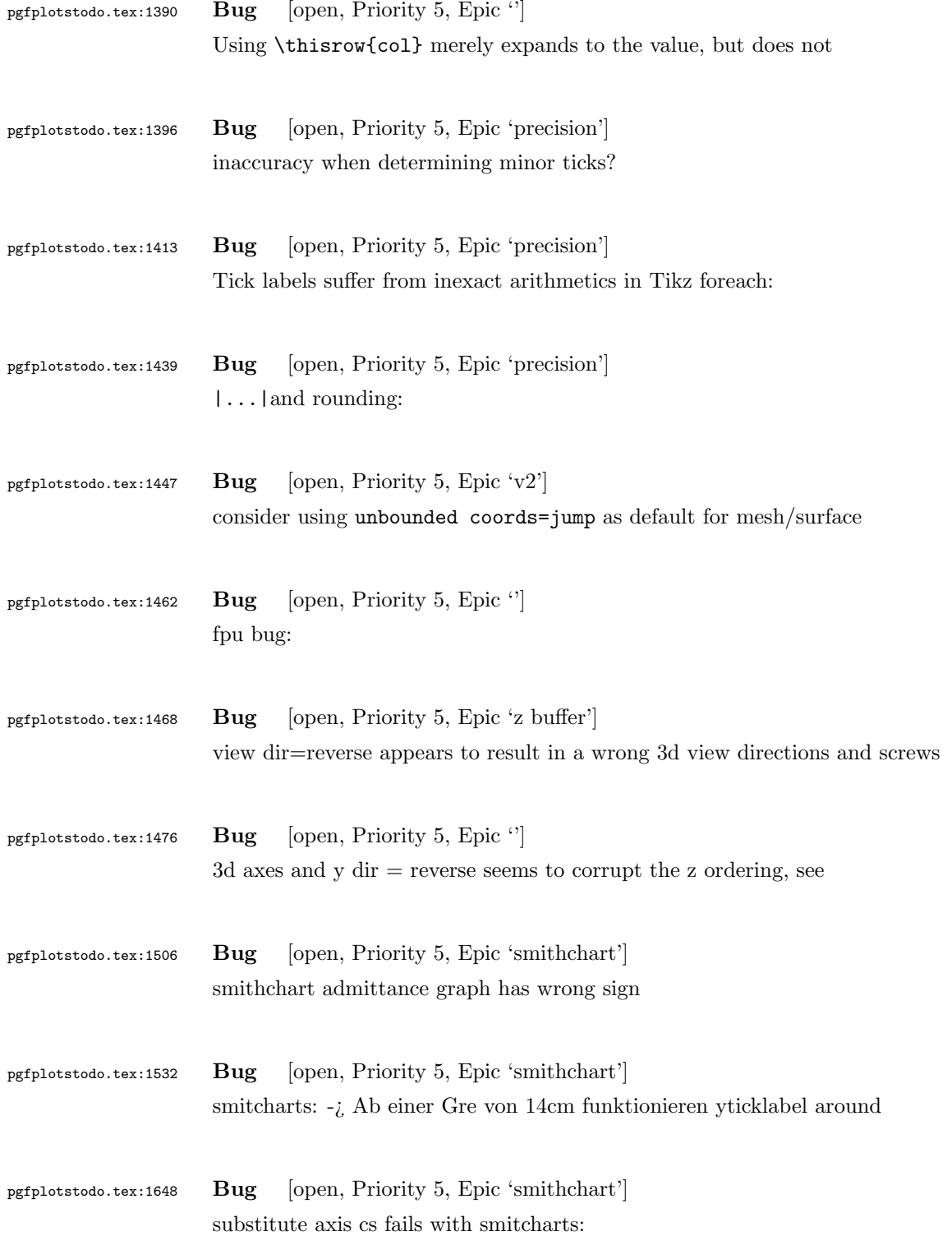

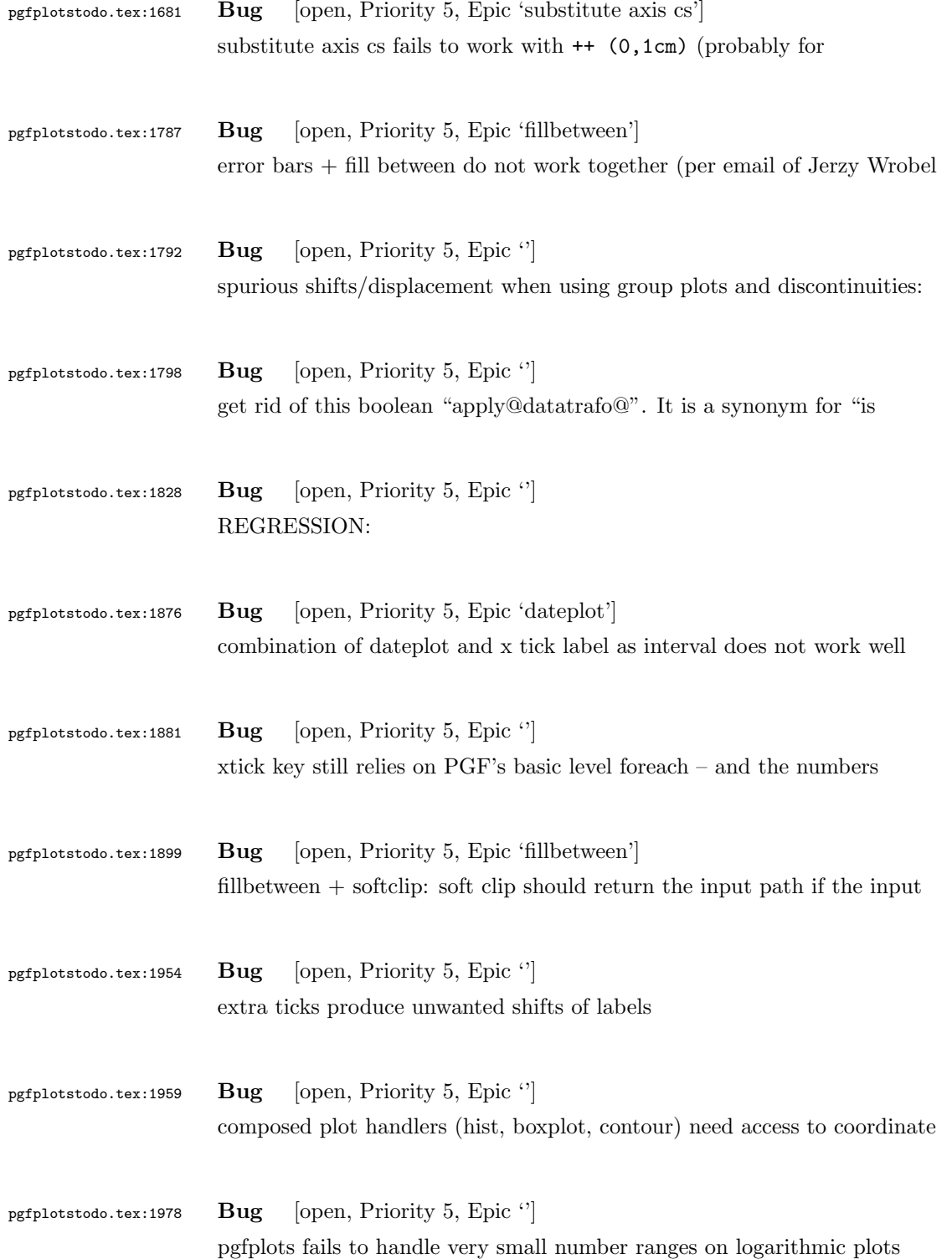

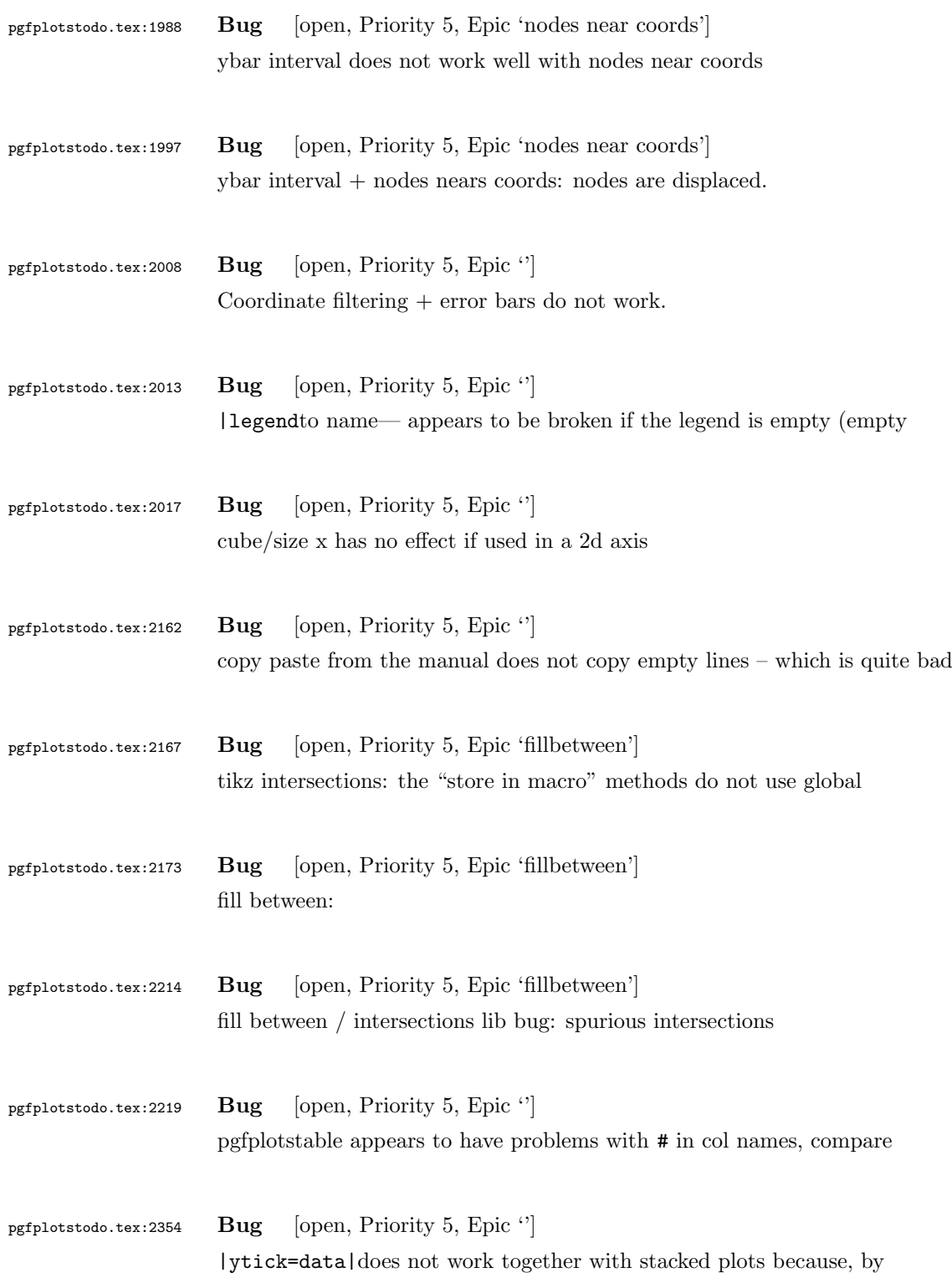

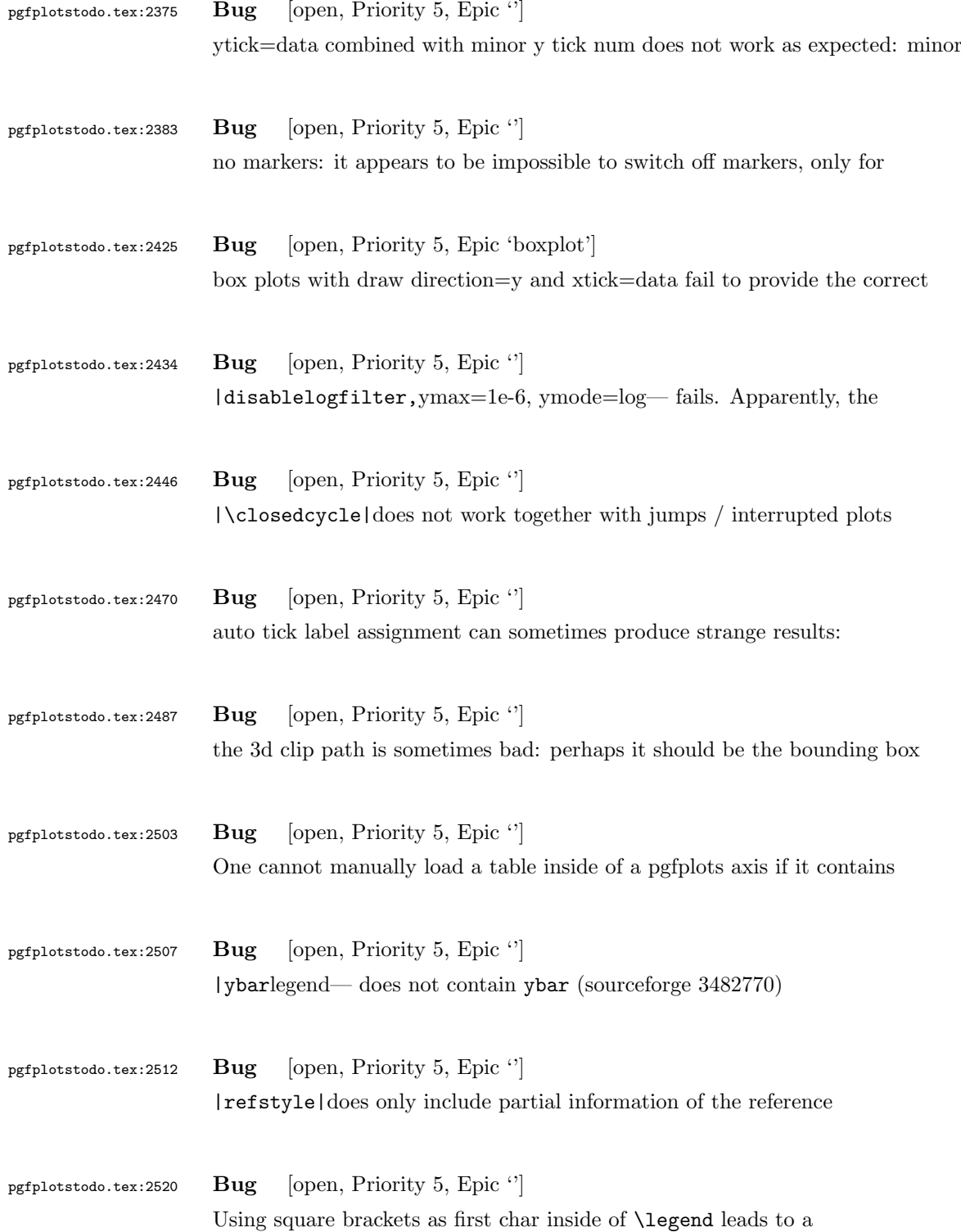

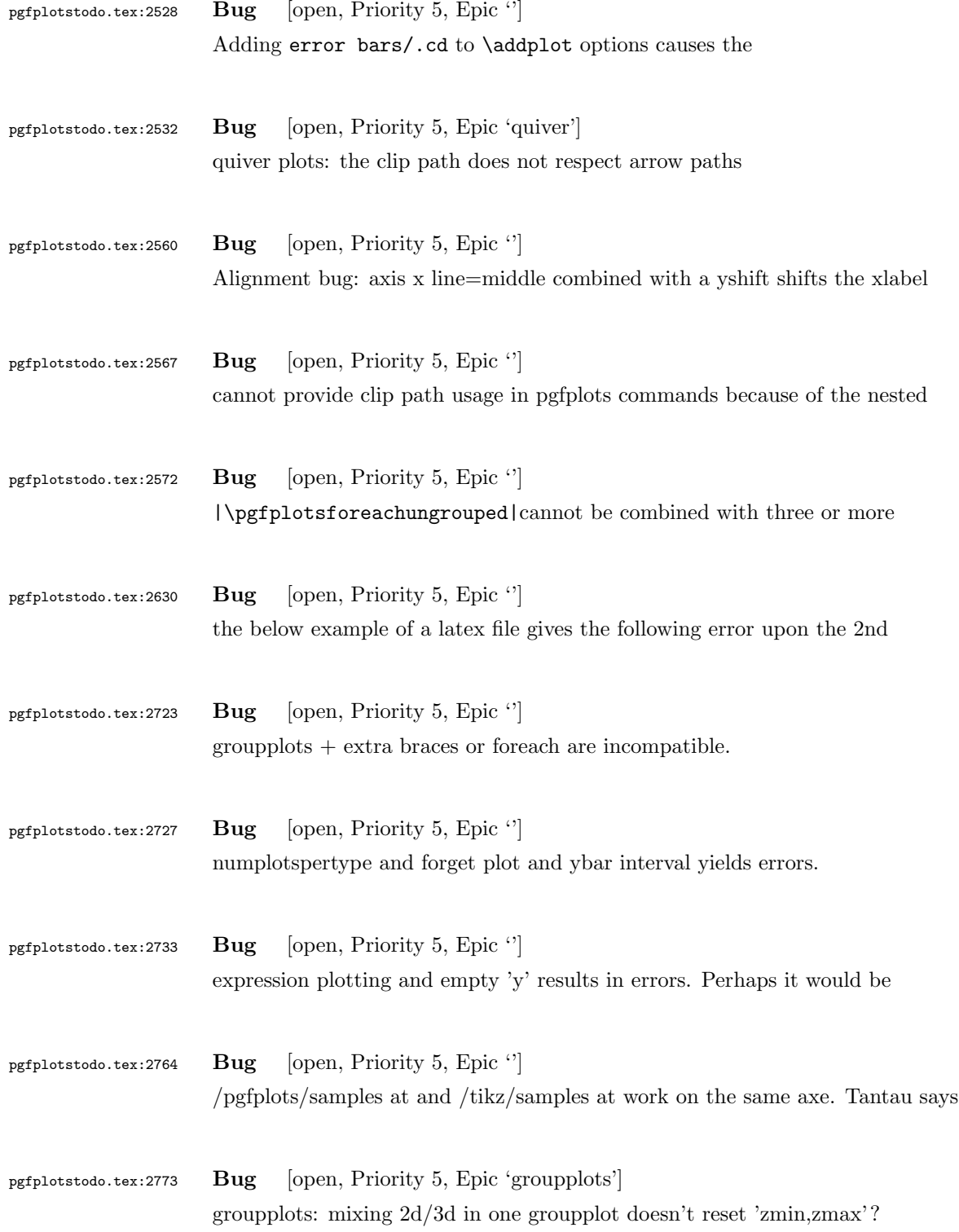

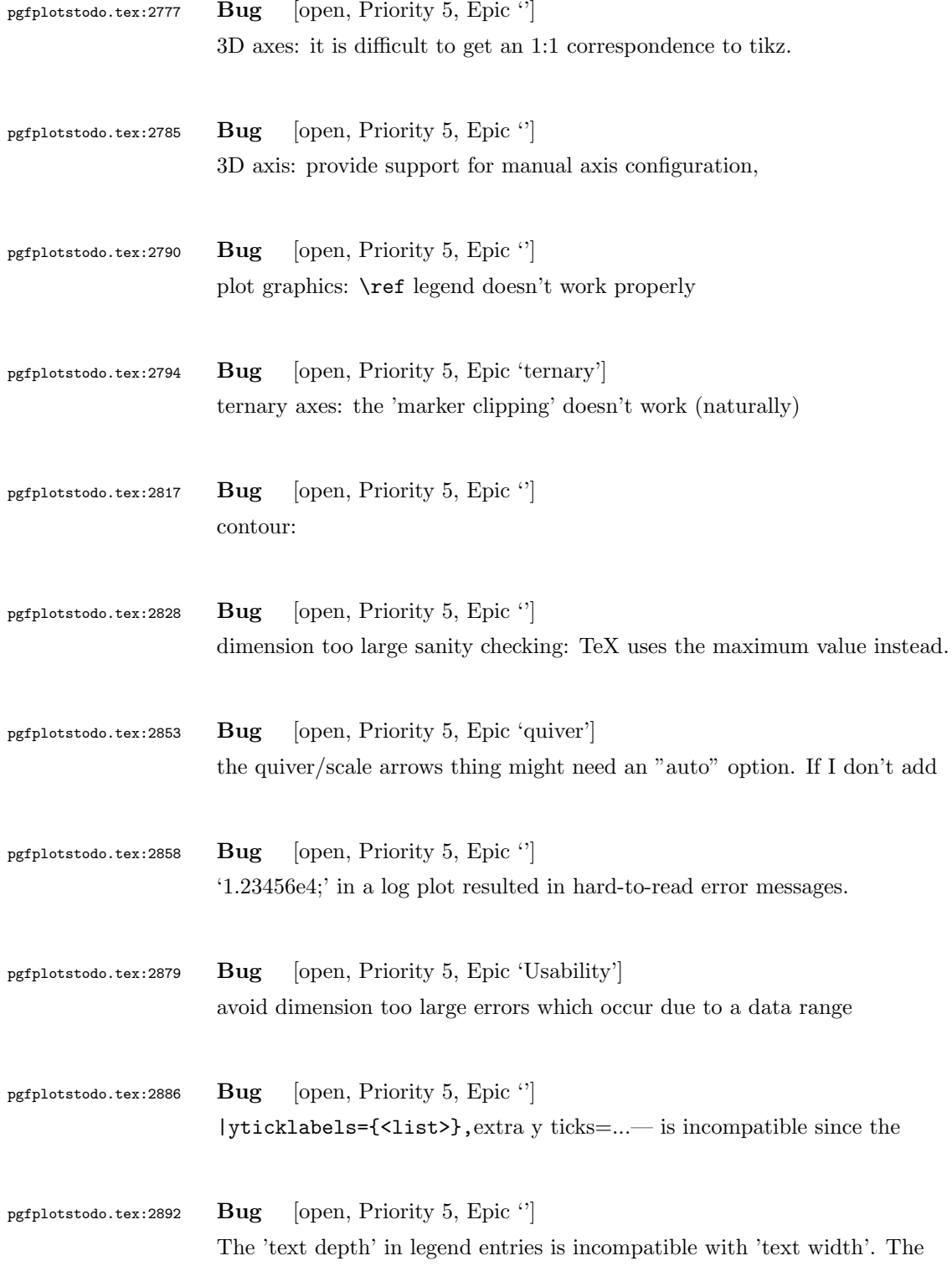

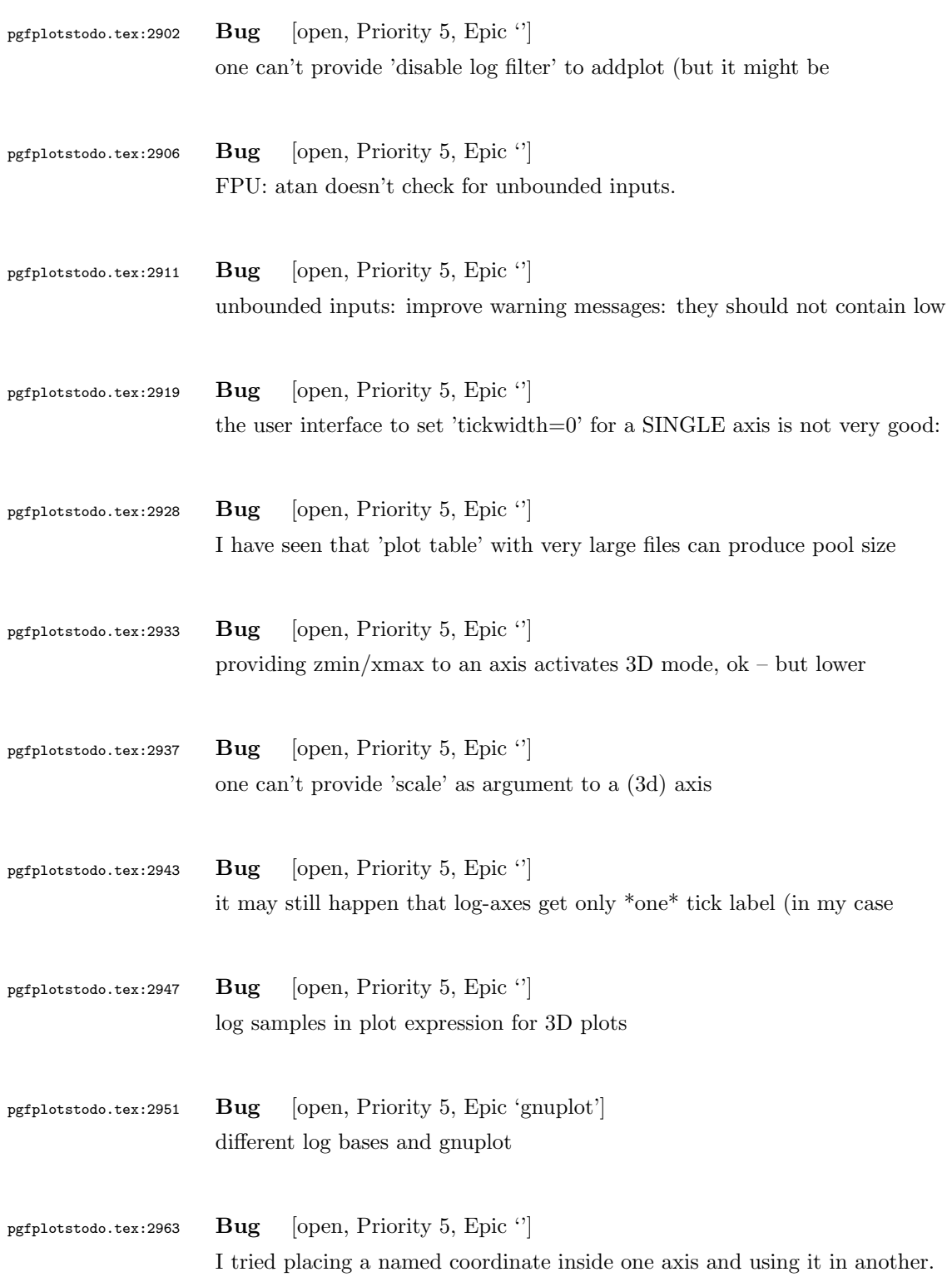

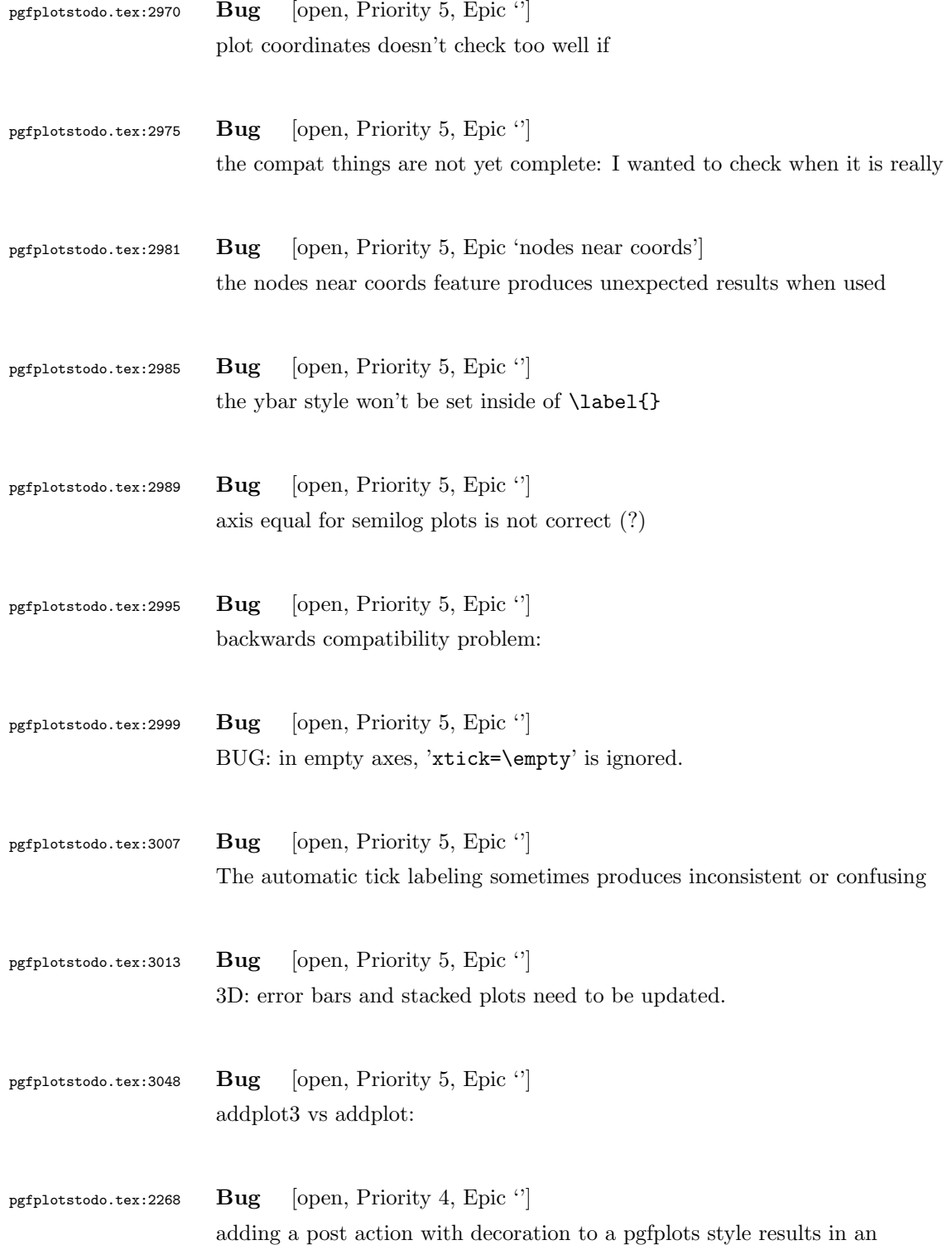

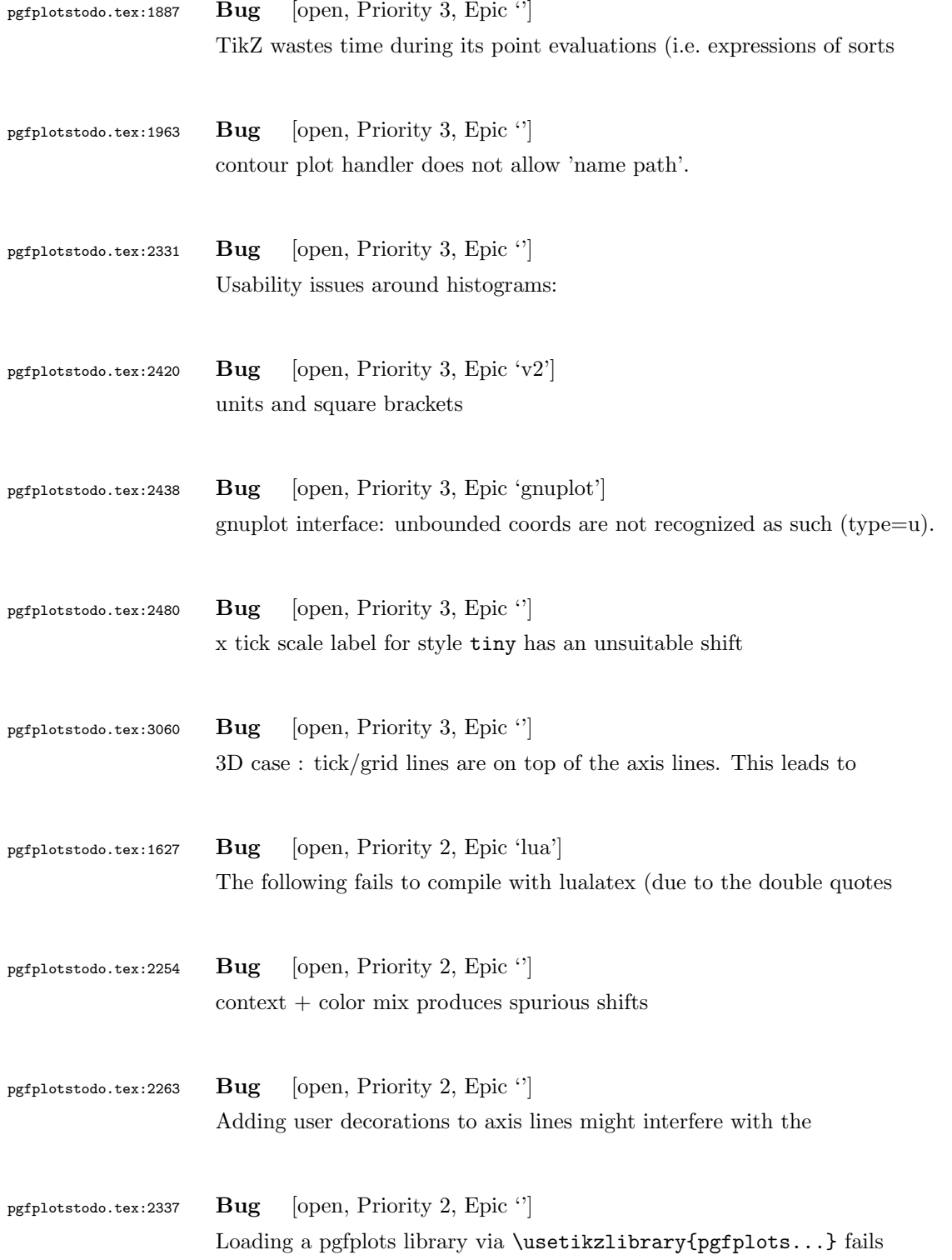

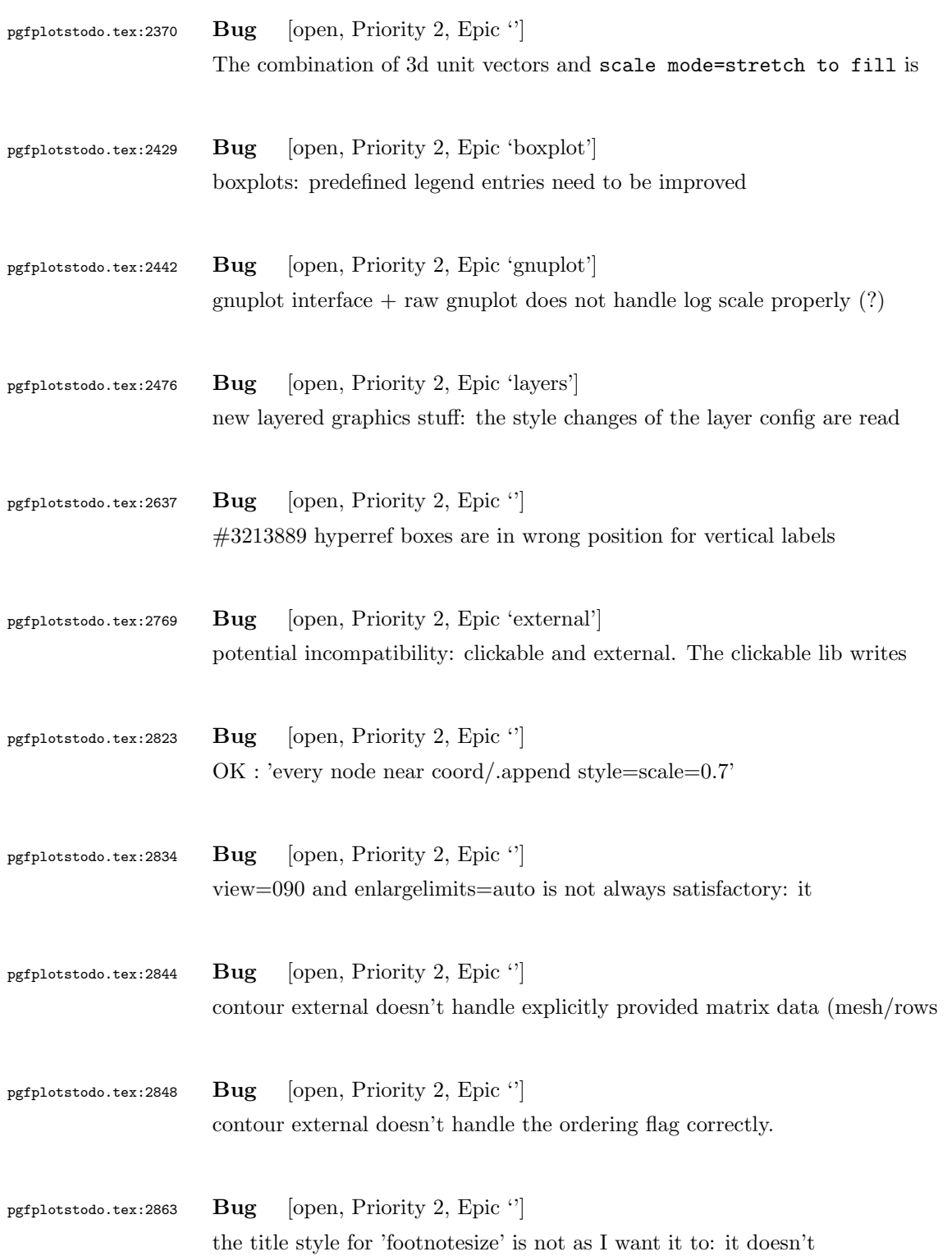

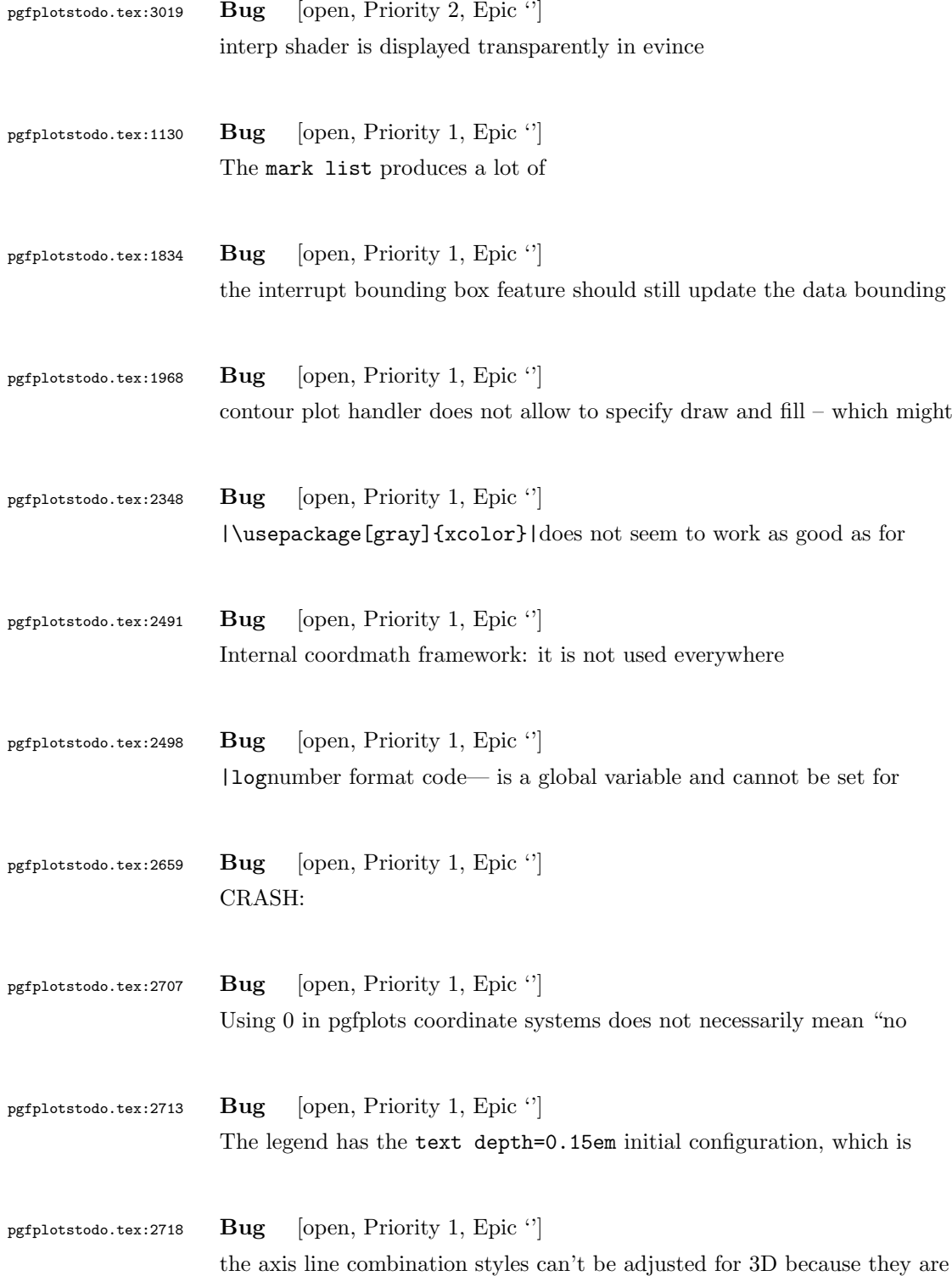

<span id="page-18-0"></span>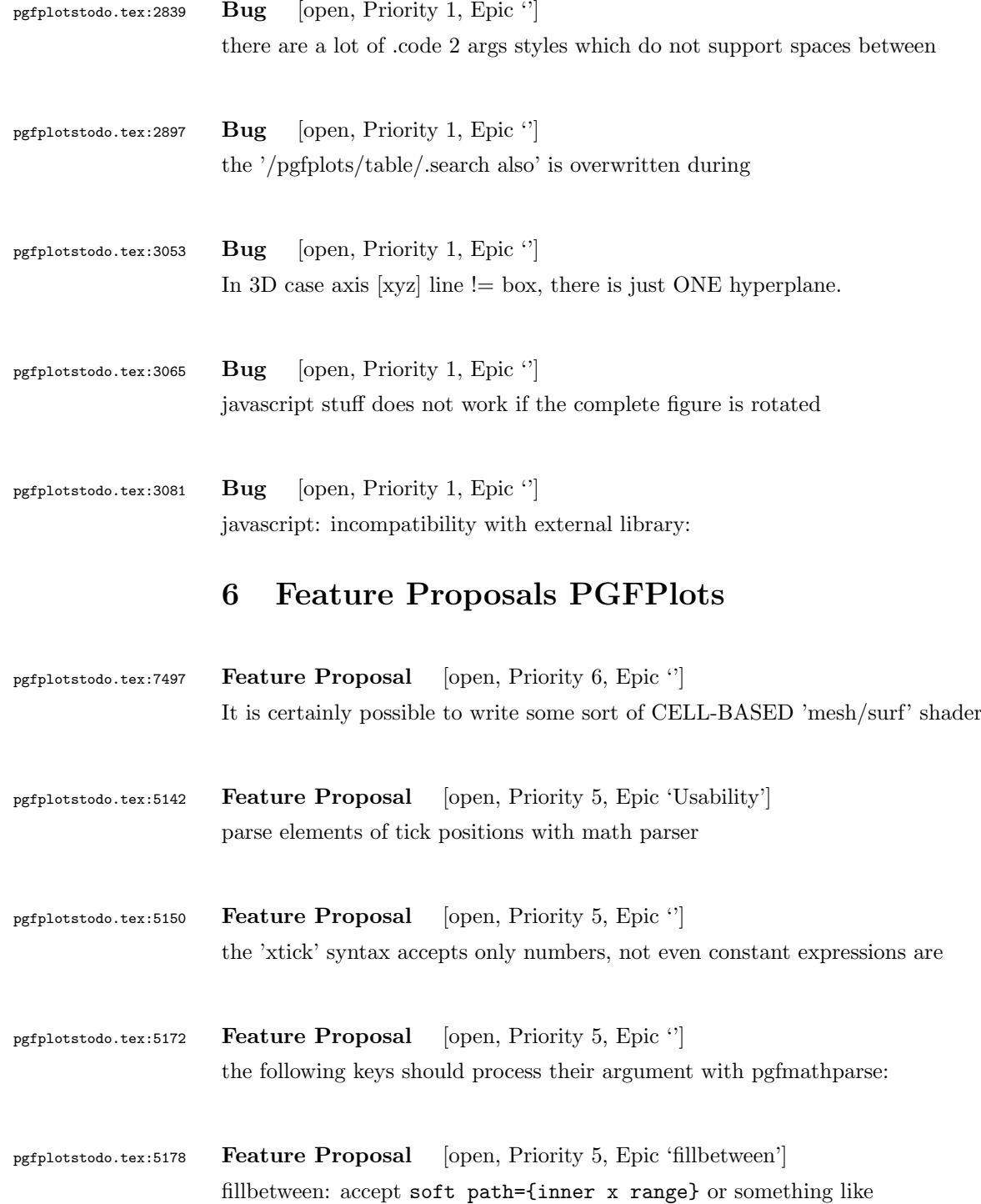

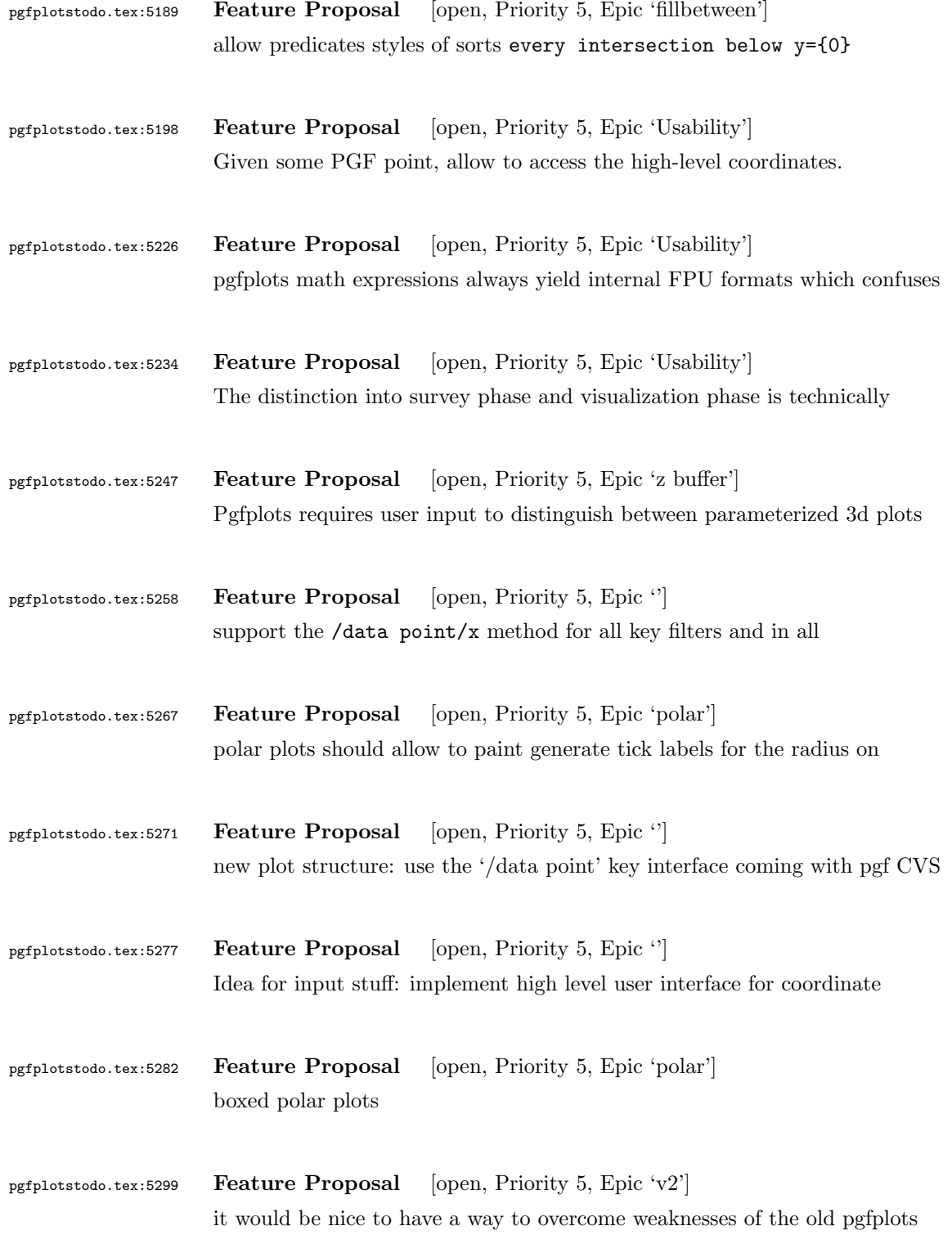

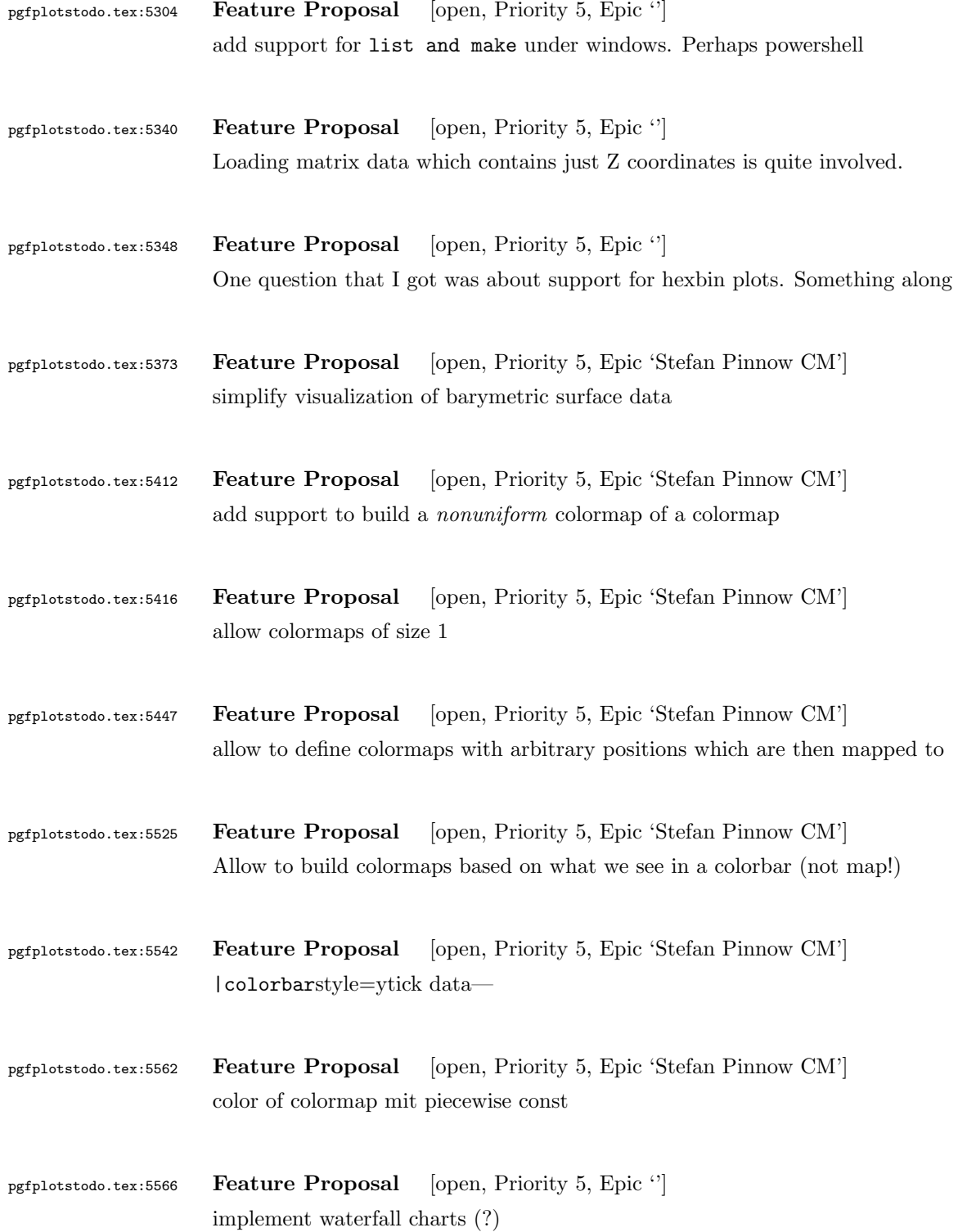

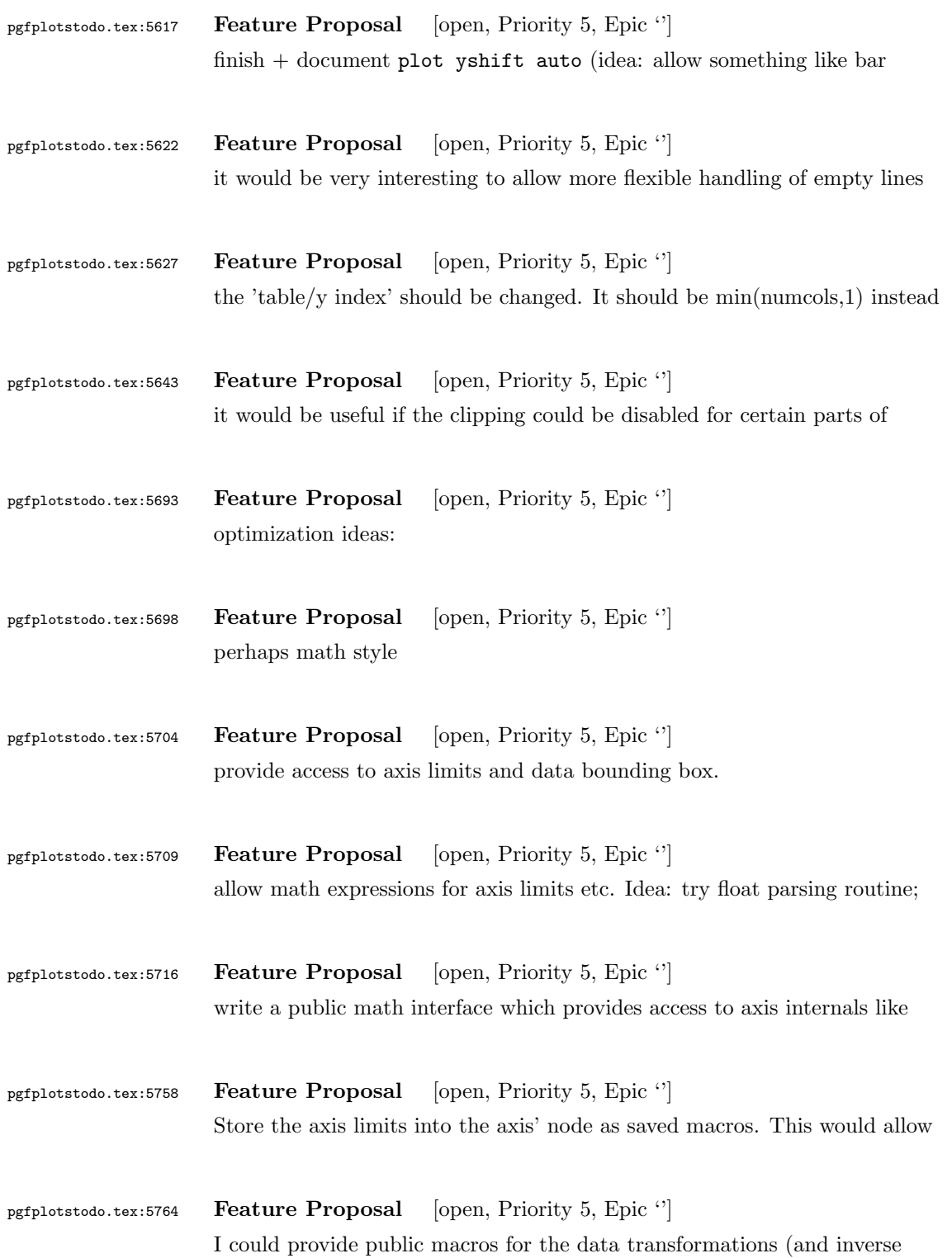

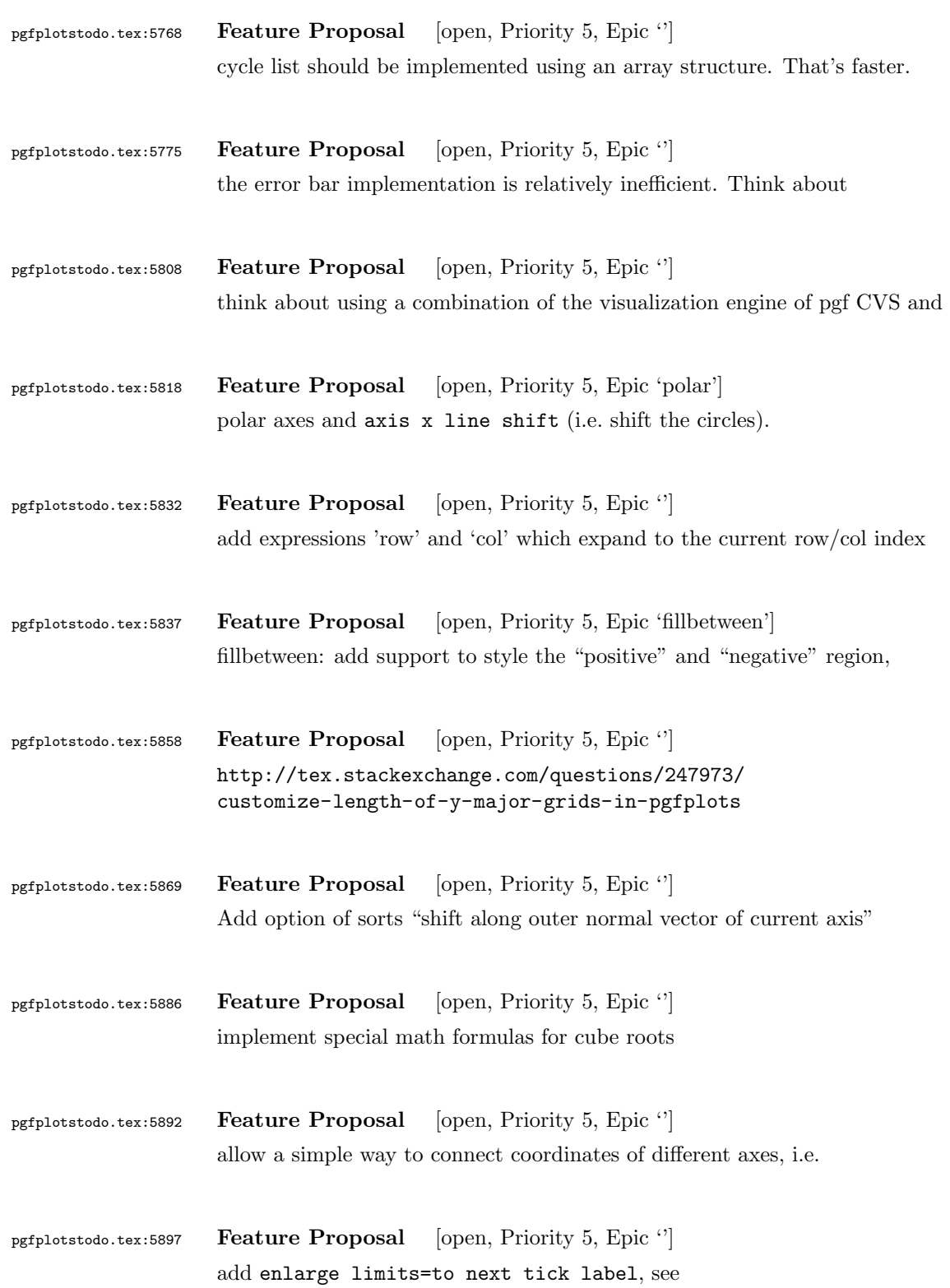

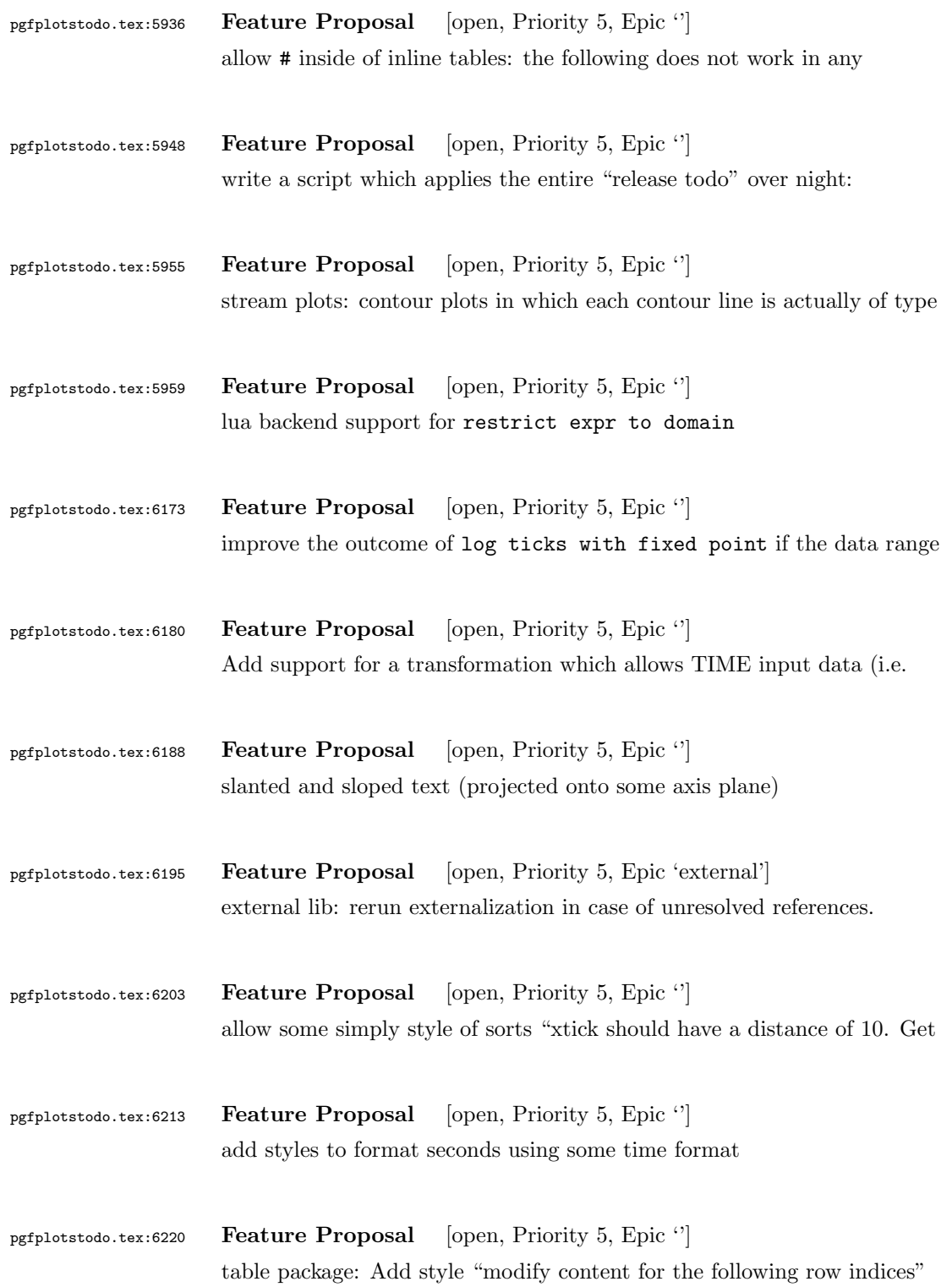

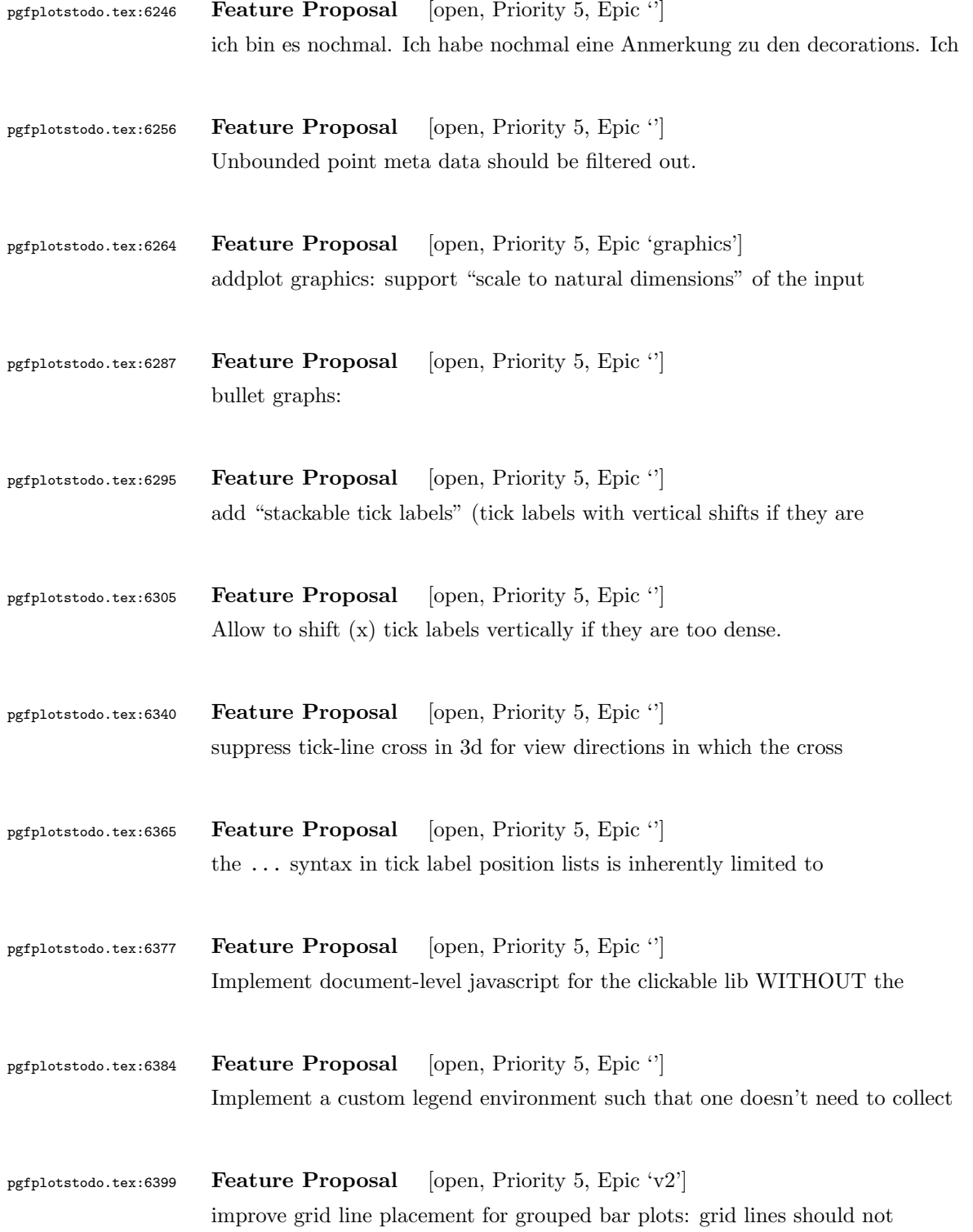

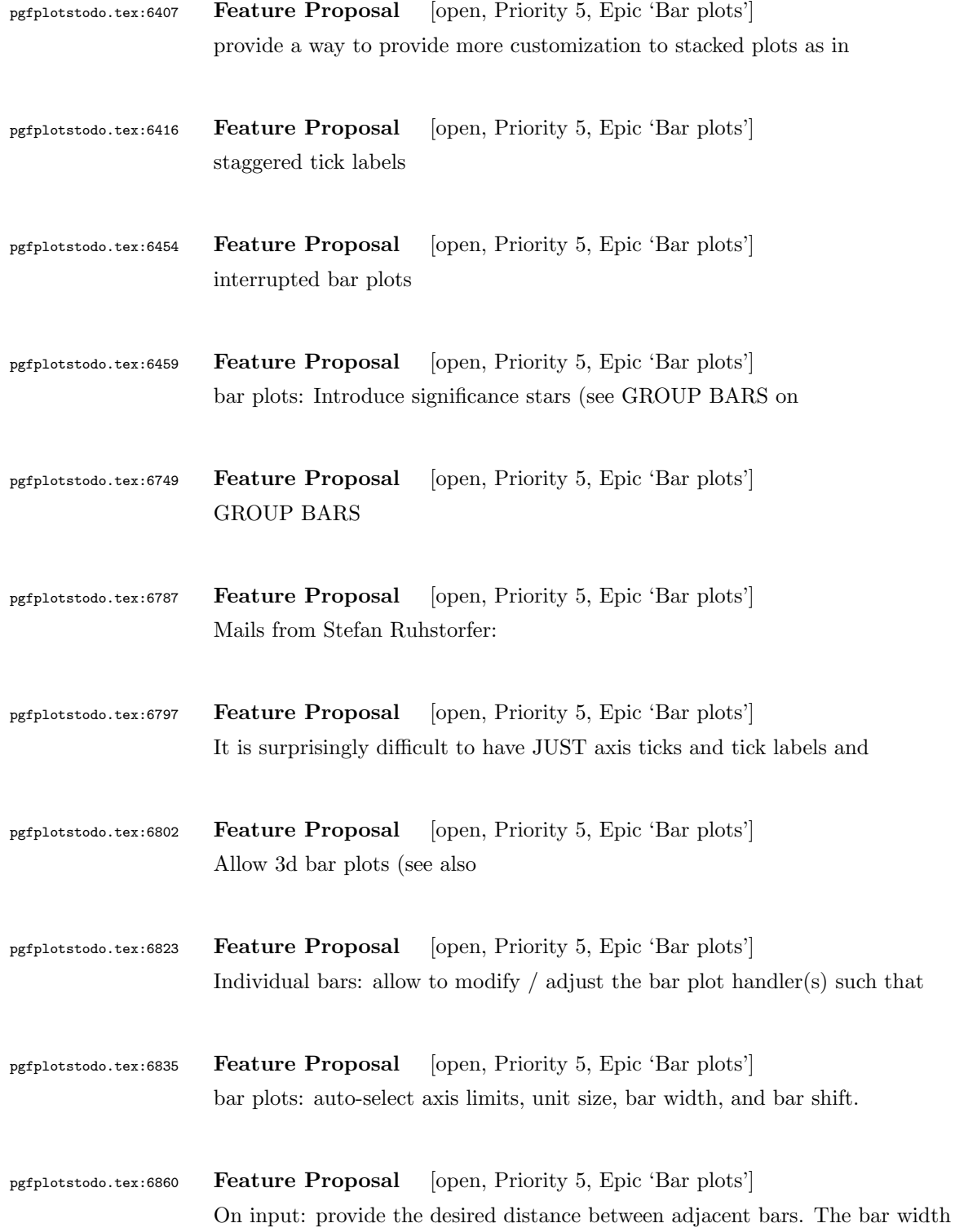

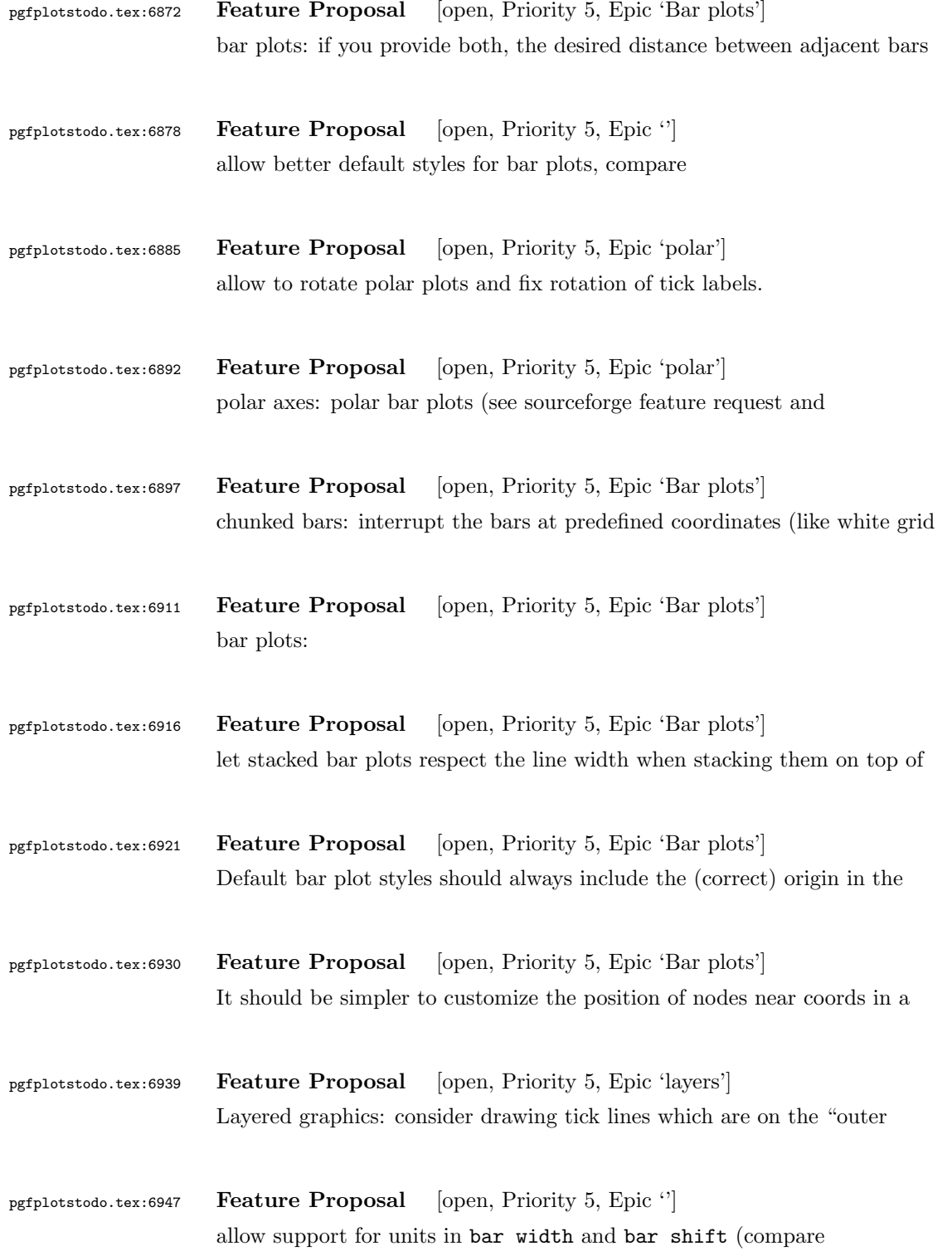

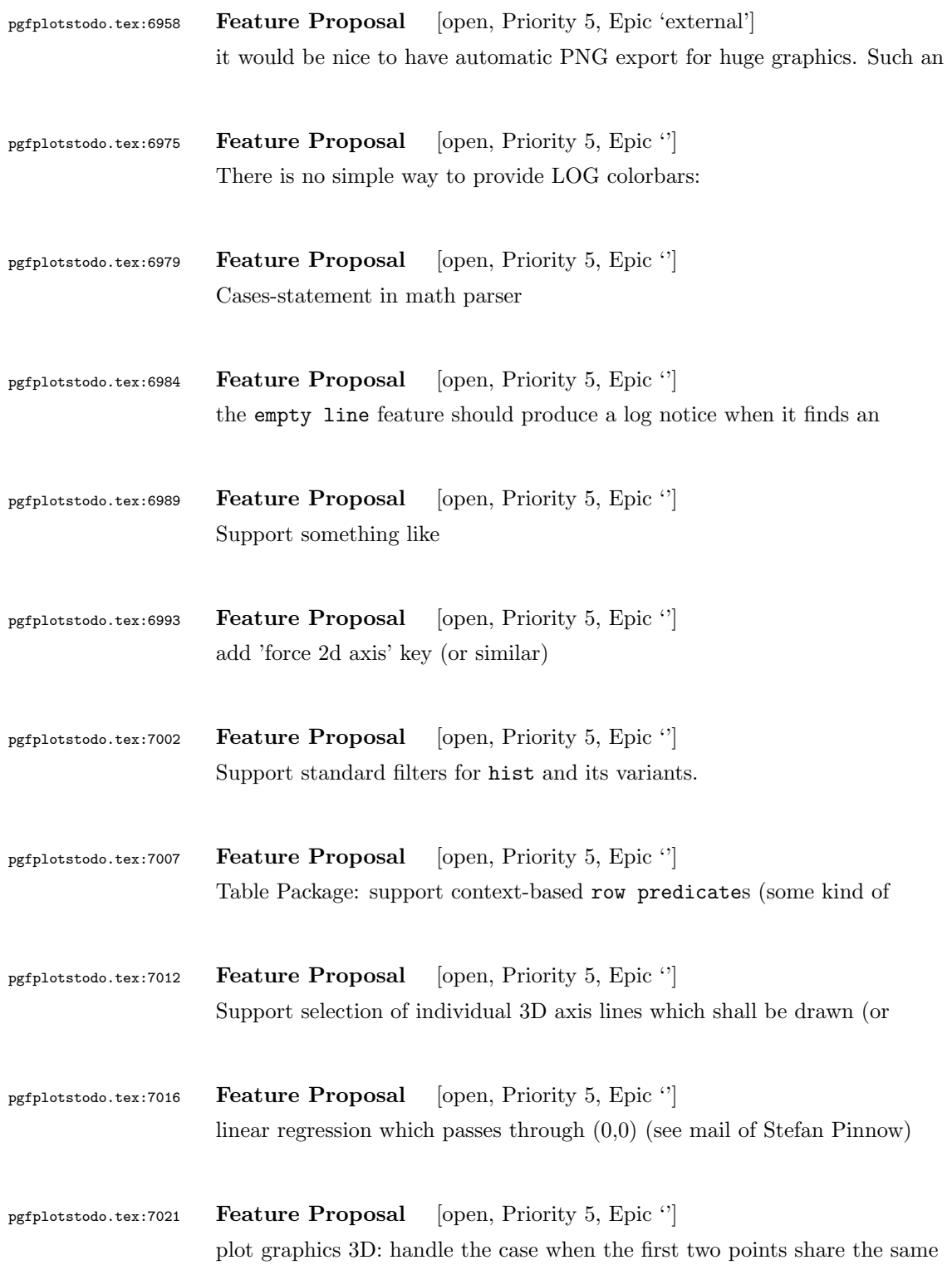

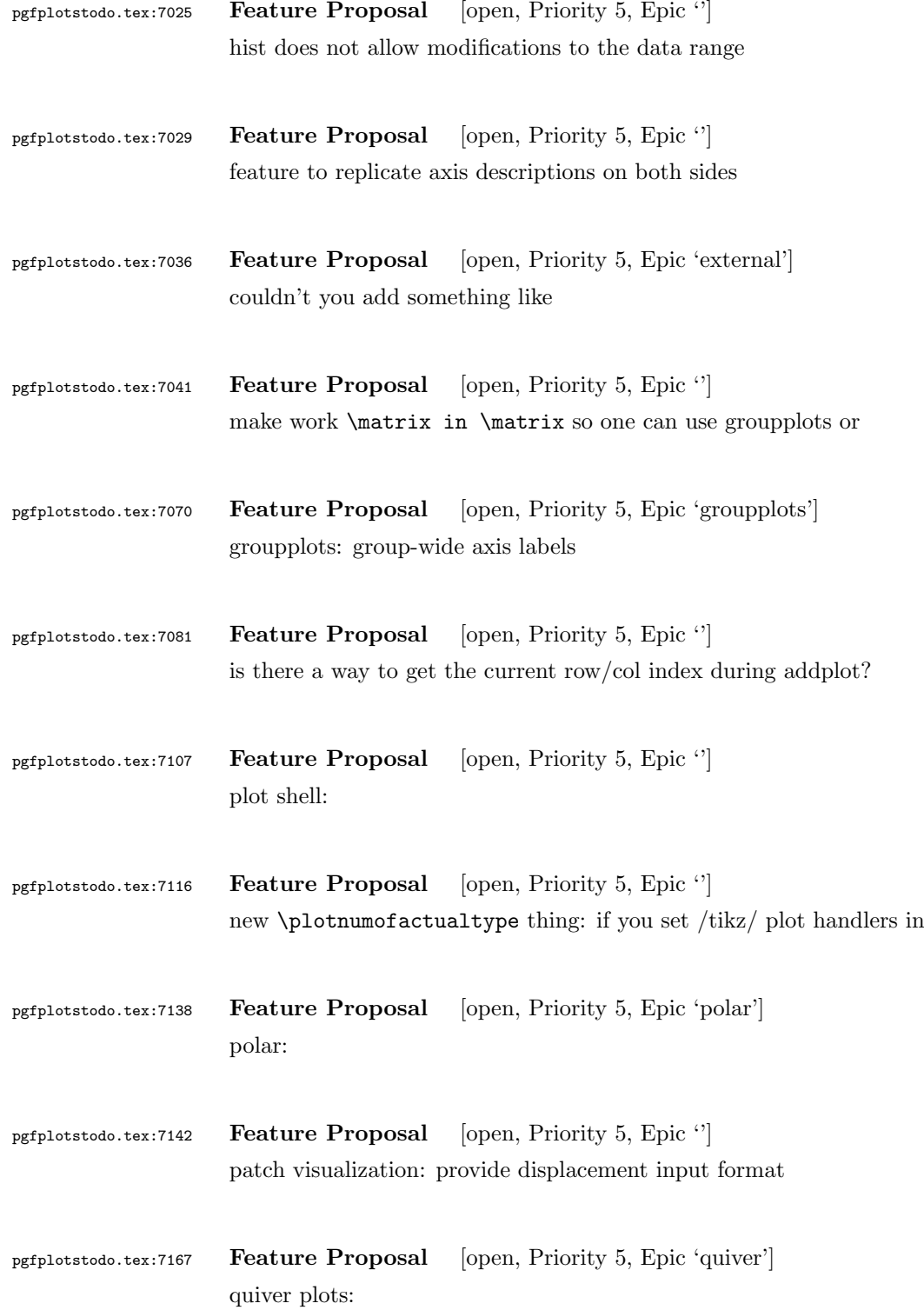

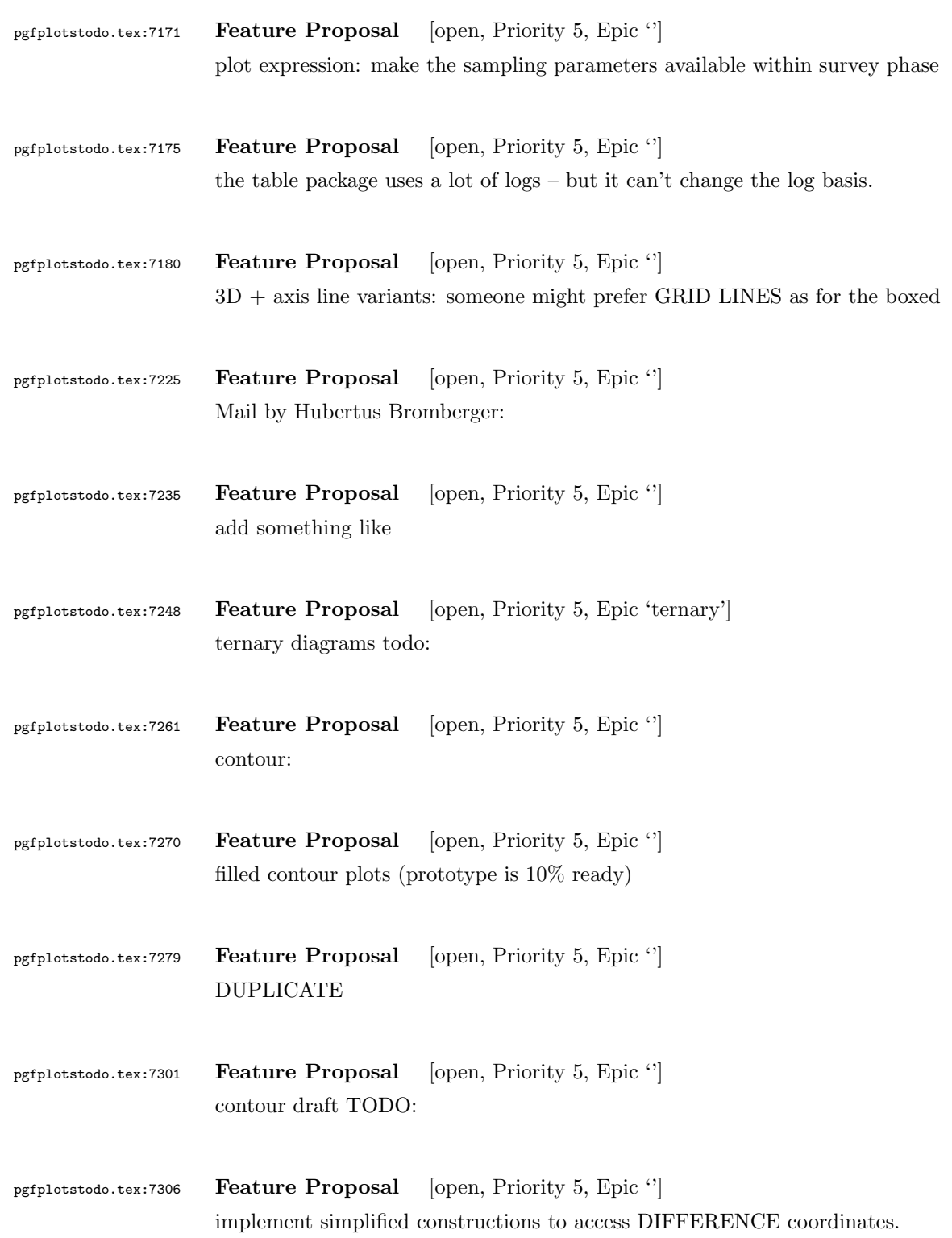

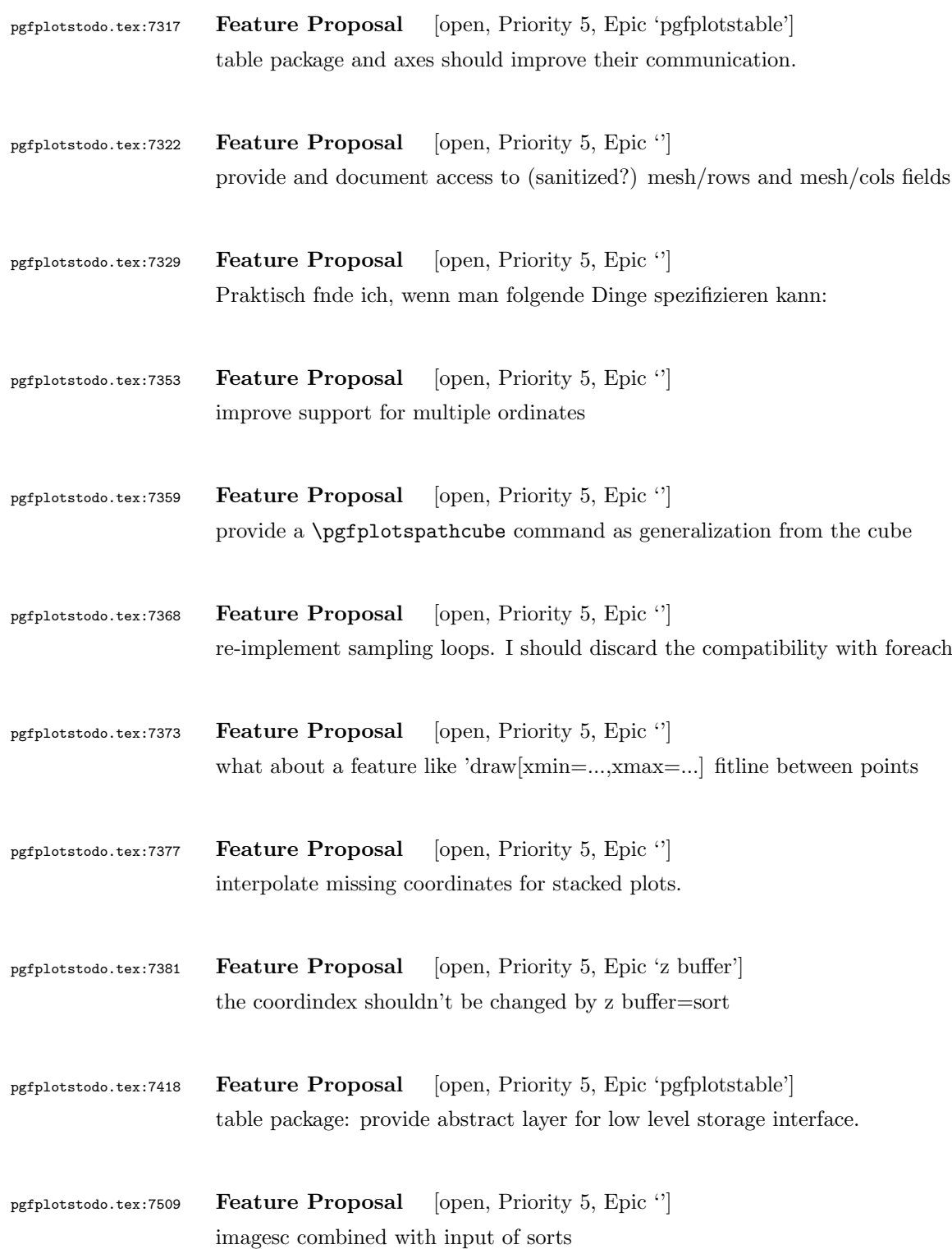

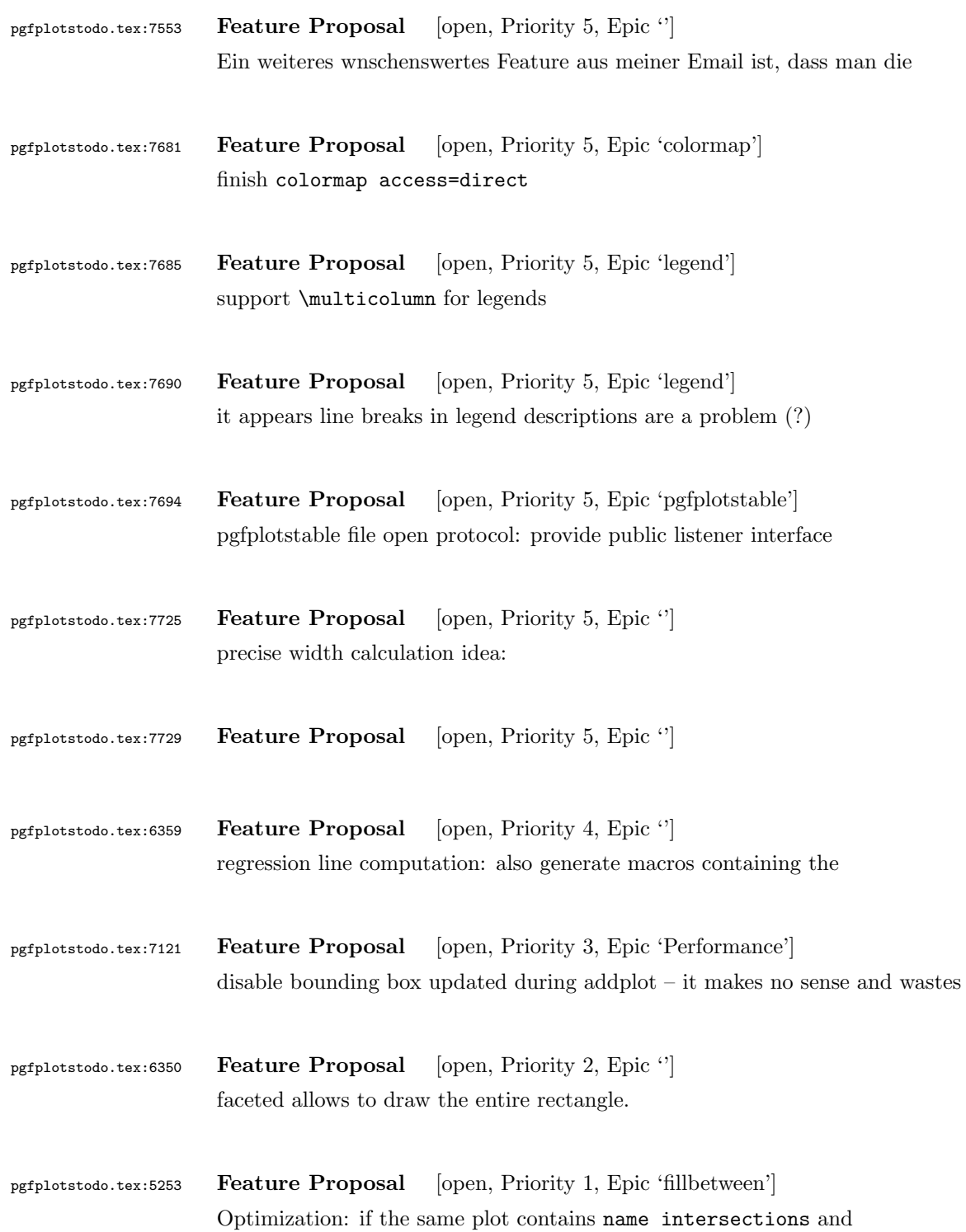

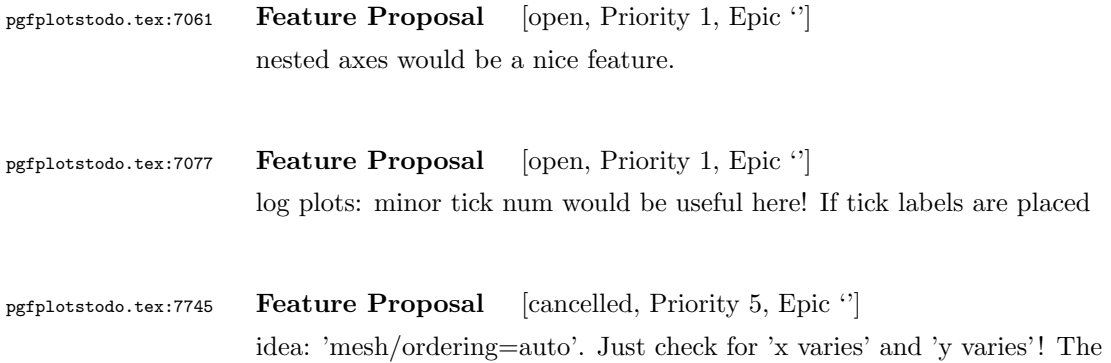